# IEEE 802.15.4 2.4GHz

# DLNET

WP-06-090708

6 21 7

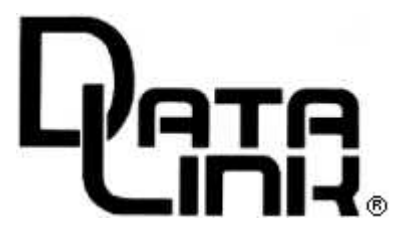

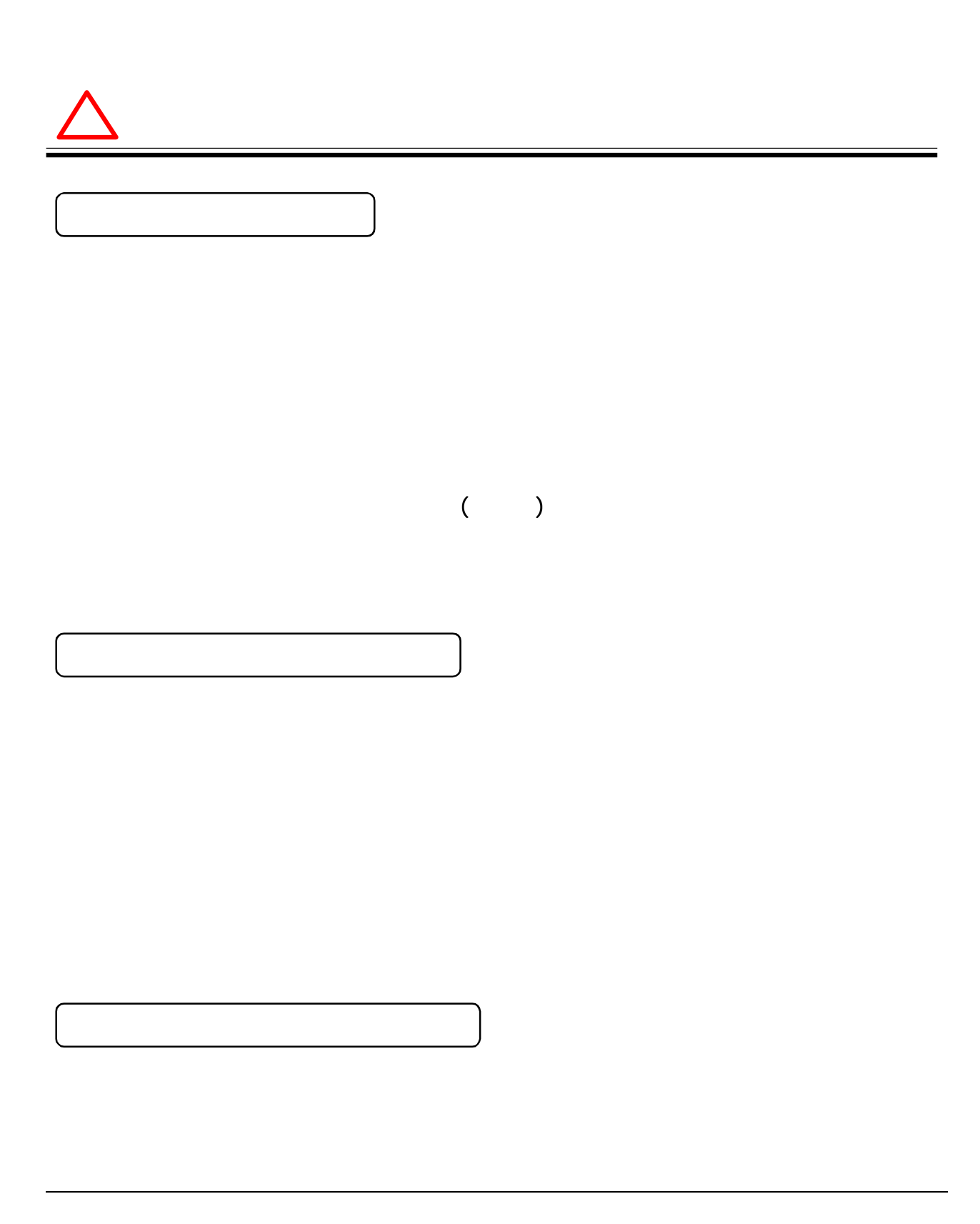

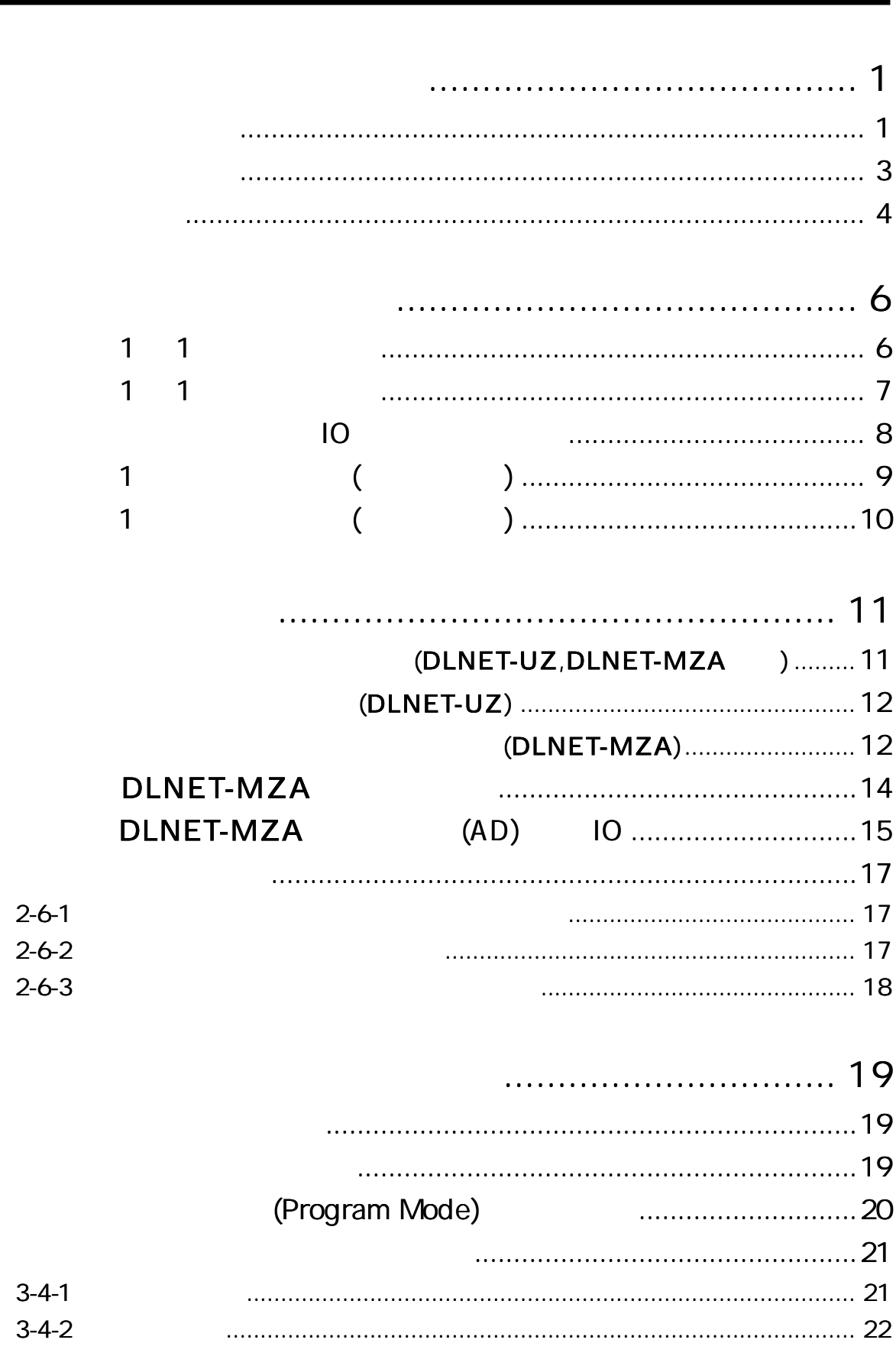

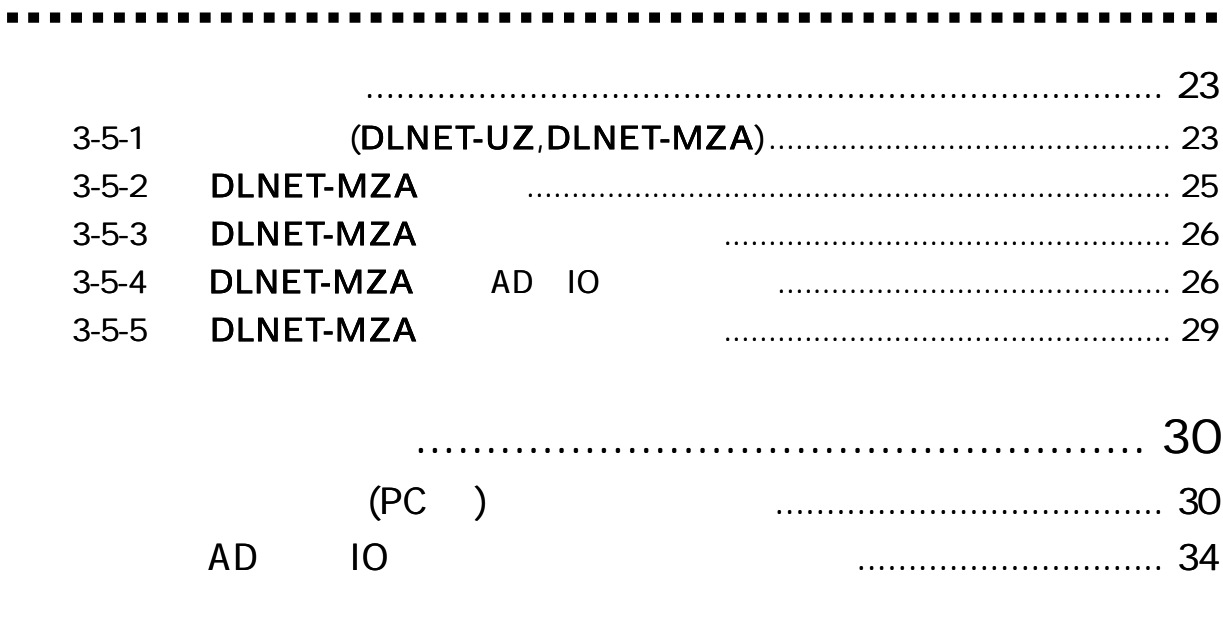

# $\ldots$  35

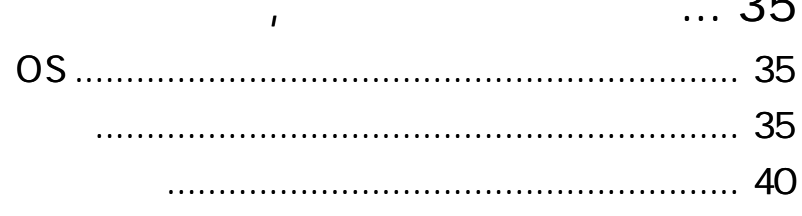

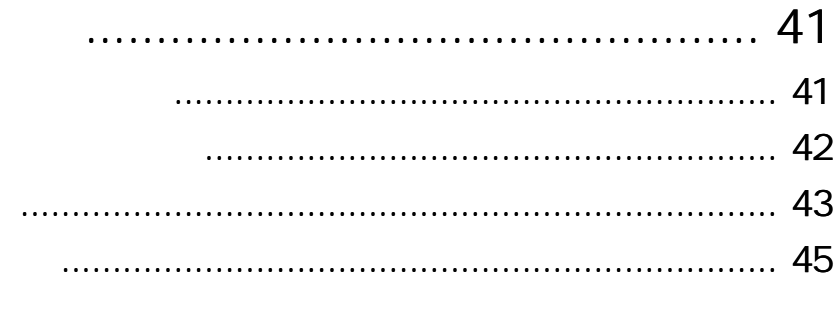

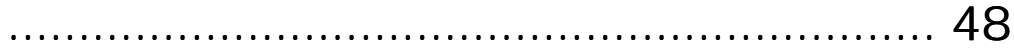

# DLNET-UZ DLNET-MZA

--------------------------------

. . . . . .

#### DLNET-UZ DLNET-MZA

. **. . . . . . . . . . . . . . .** .

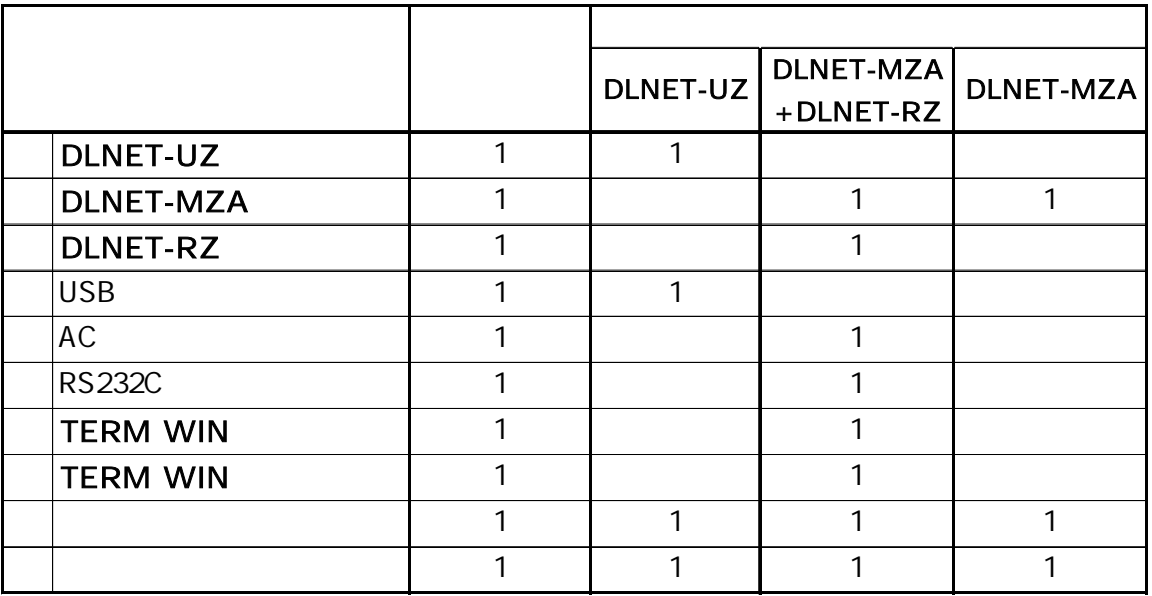

DLNET-UZ USB

DLNET-MZA

DLNET-RZ

USB DLNET-UZ (CD-R)

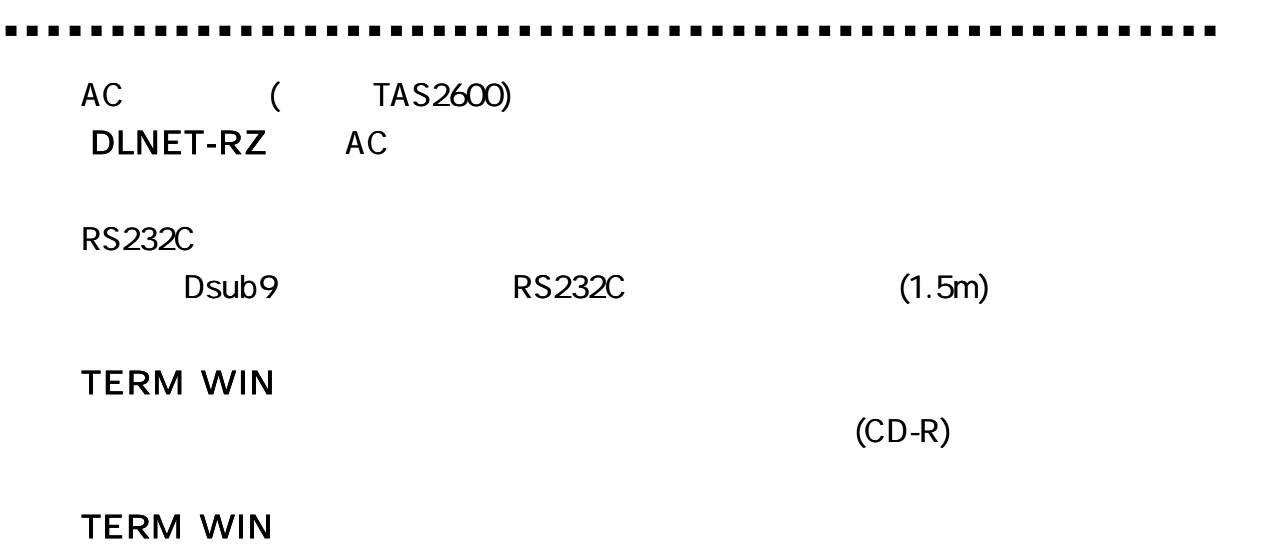

 $($   $)$ 

. .

USB AC

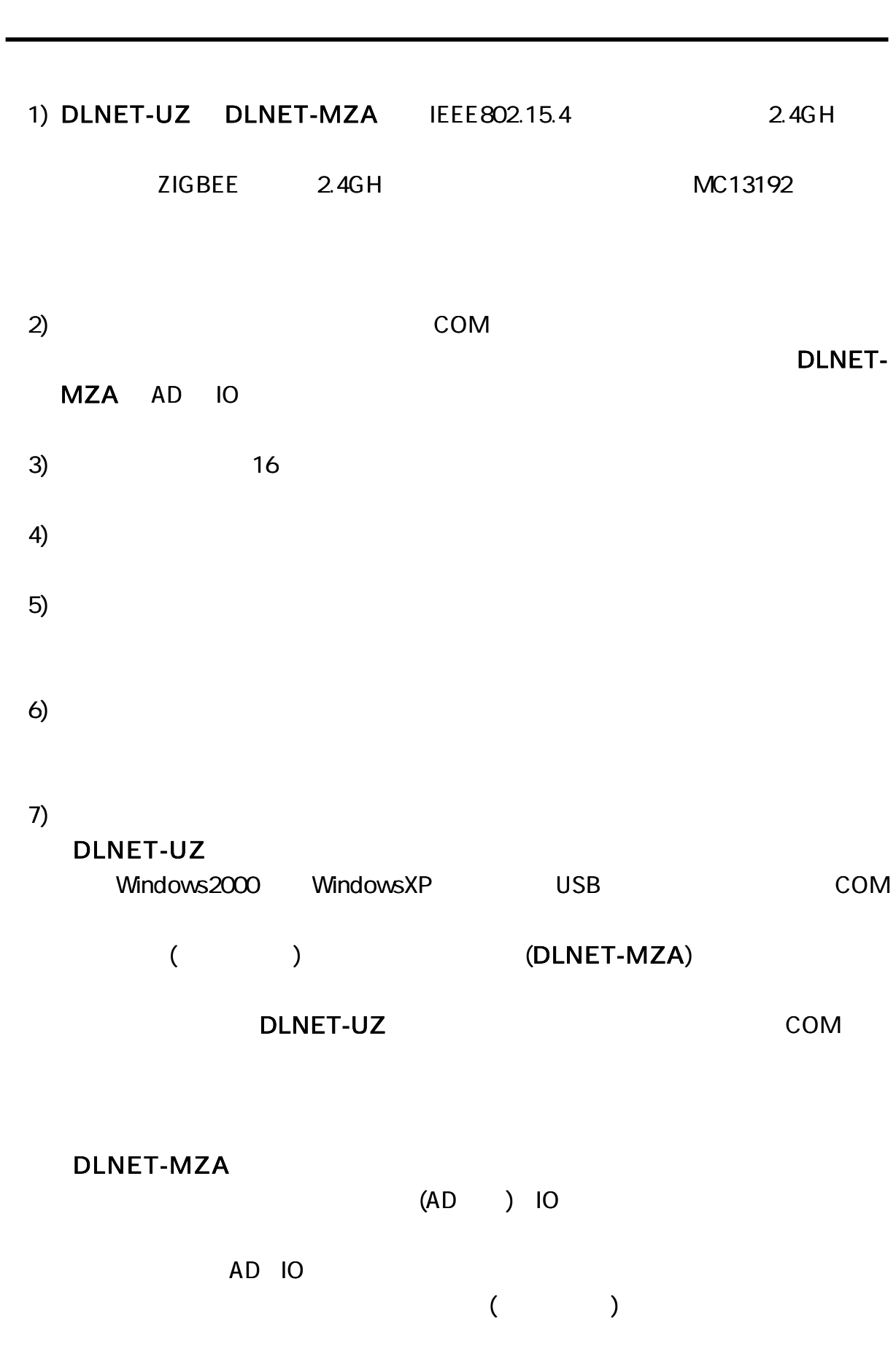

DC2.8V 5V

DLNET-RZ ( ) DLNET-MZA RS232C

AC DC5V DLNET-MZA AD IO

DLNET-MZA

## DLNET-MZA+ DLNET-RZ

8) DLNET-UZ DLNET-MZA

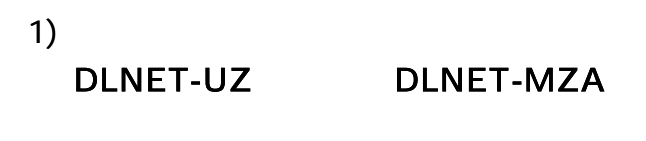

2) DLNET-MZA AD IO  $($  )

1 1

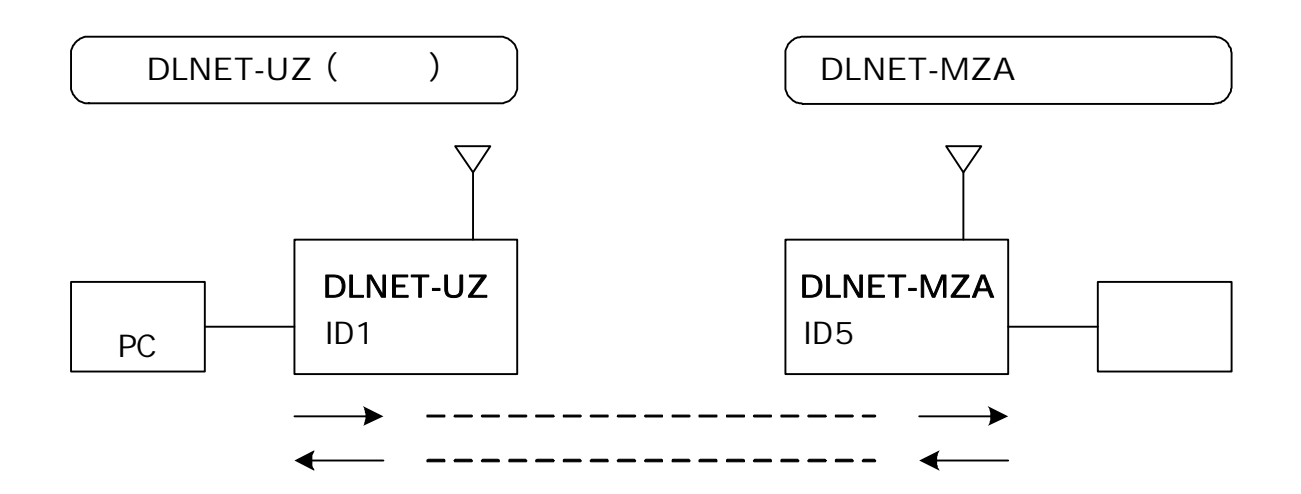

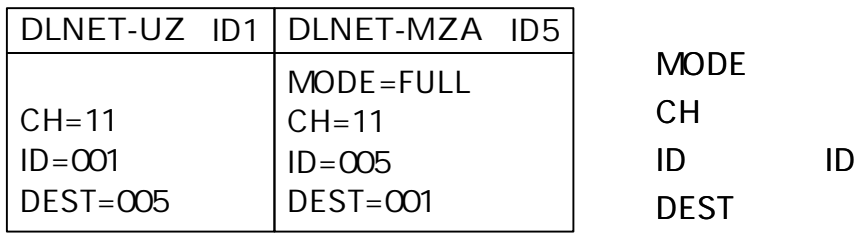

[ 3 ]

DEST ID

-------------. . . . . . . 1 1

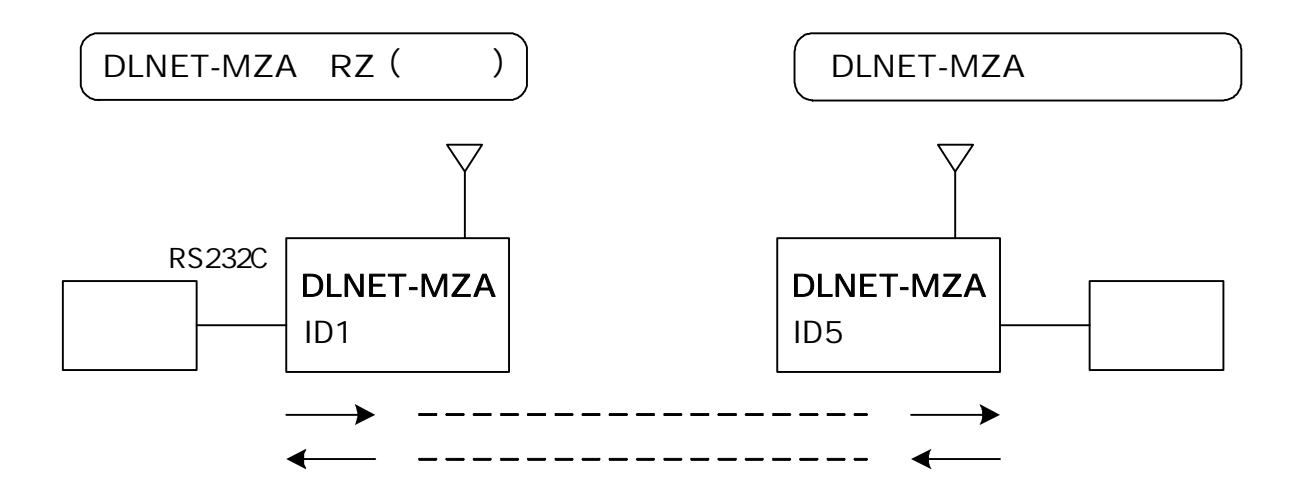

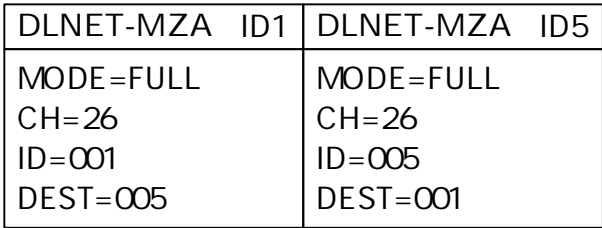

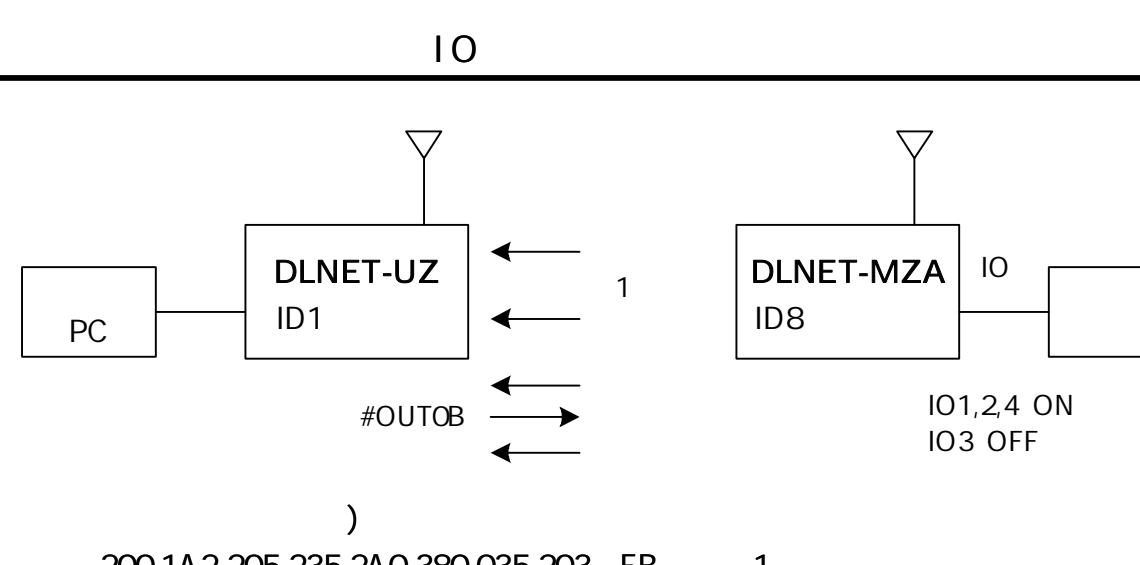

$$
200,1A2,205,235,2A0,380,035,203
$$
 FB 1  
AD 8 (, ) IO

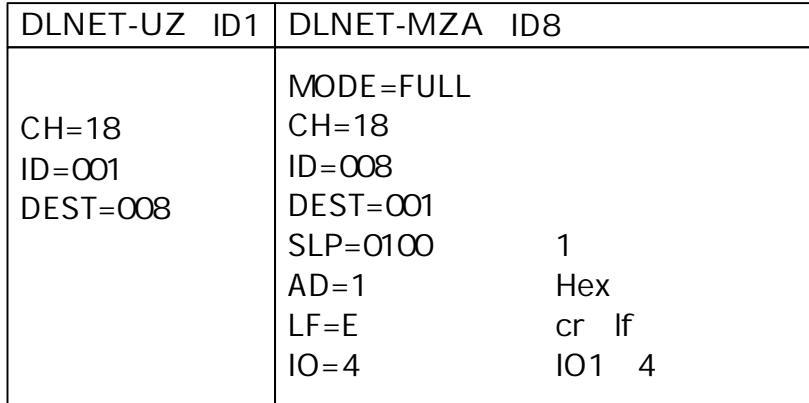

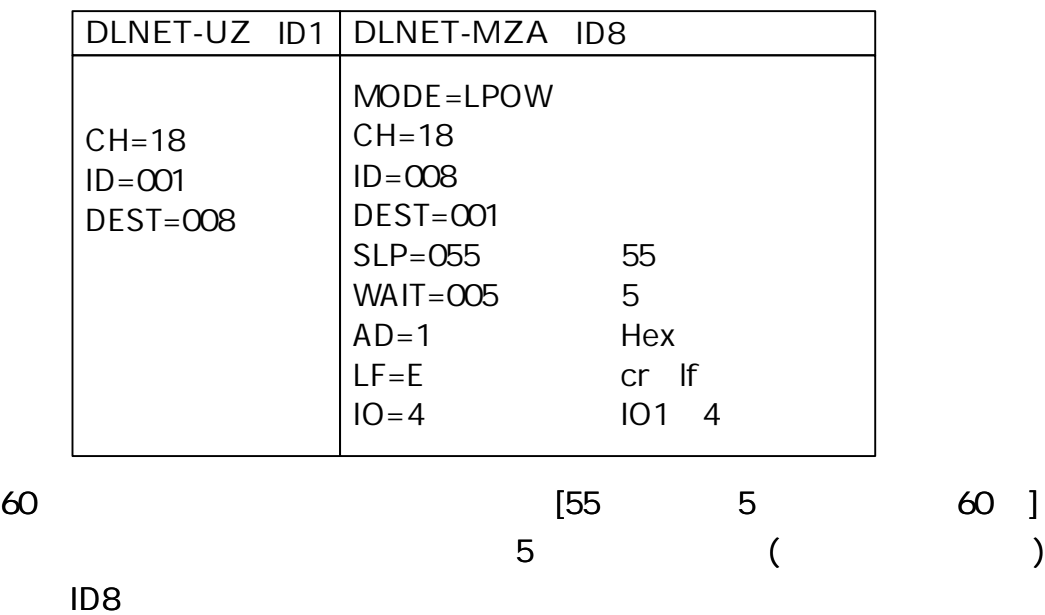

[ 3 ]

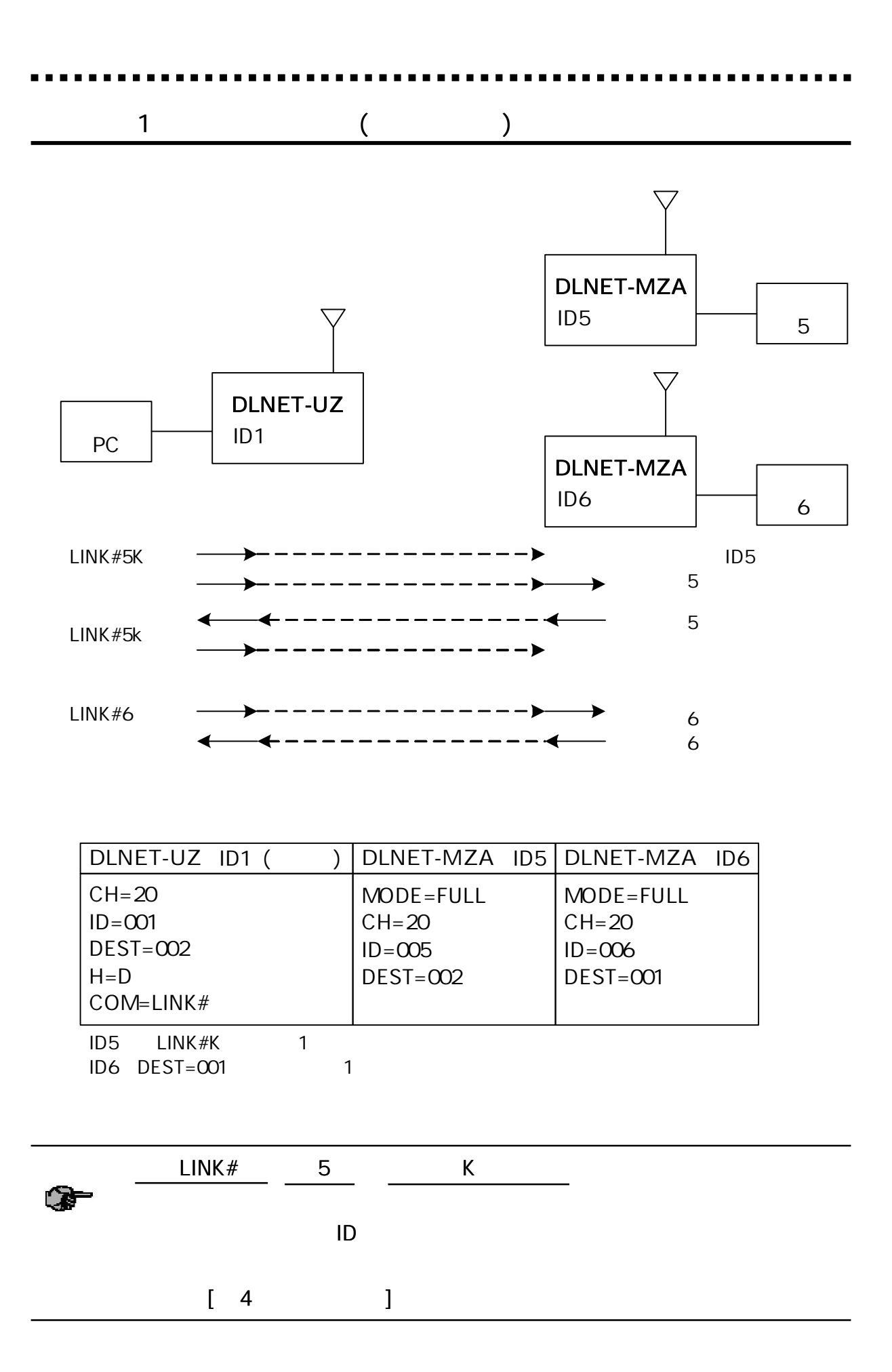

9

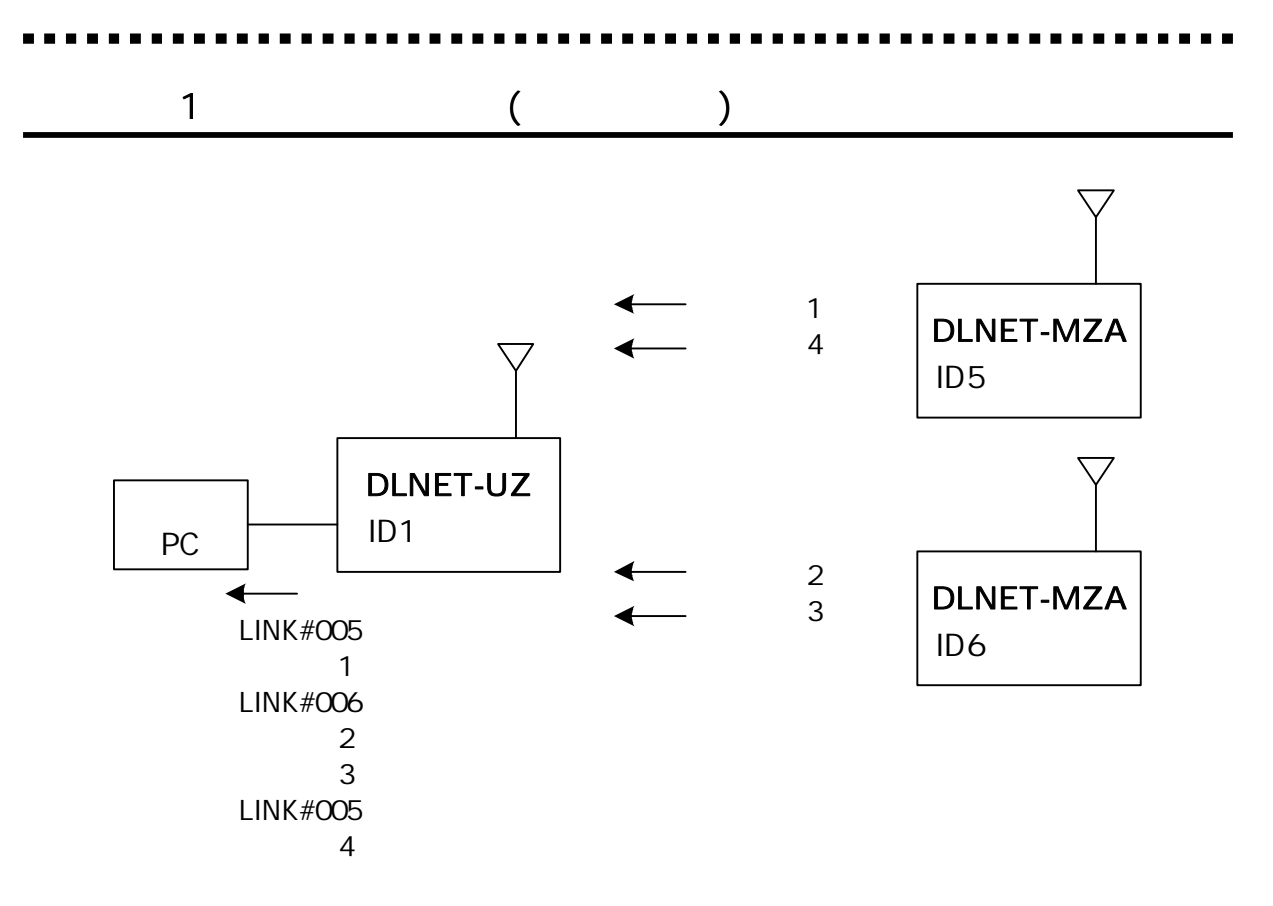

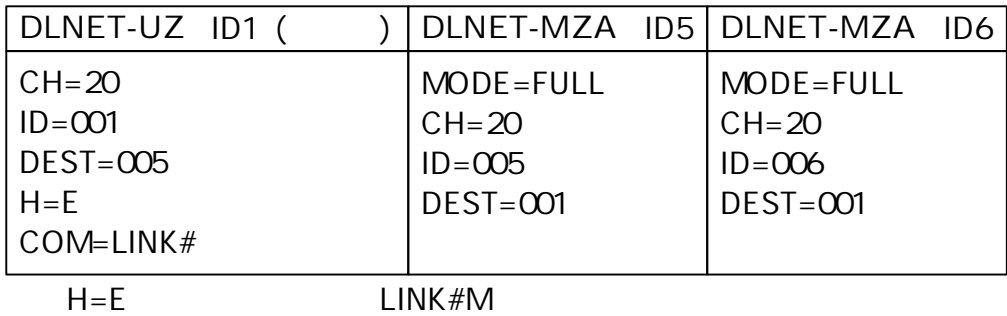

# (DLNET-UZ DLNET-MZA )

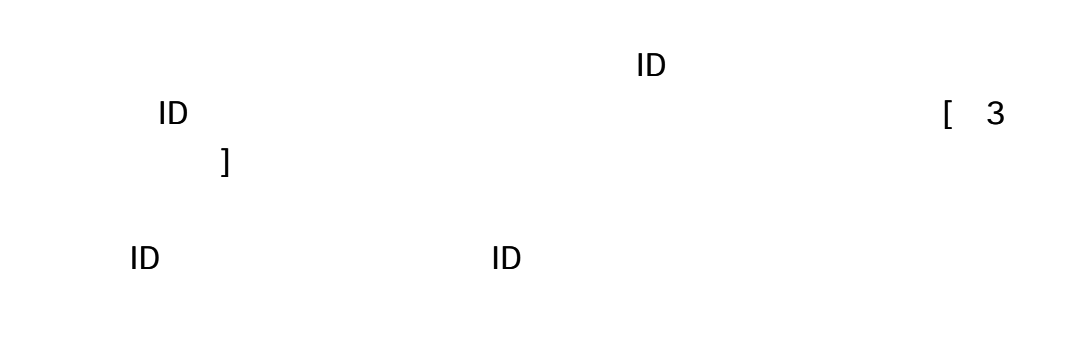

10msec

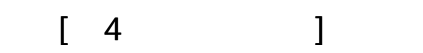

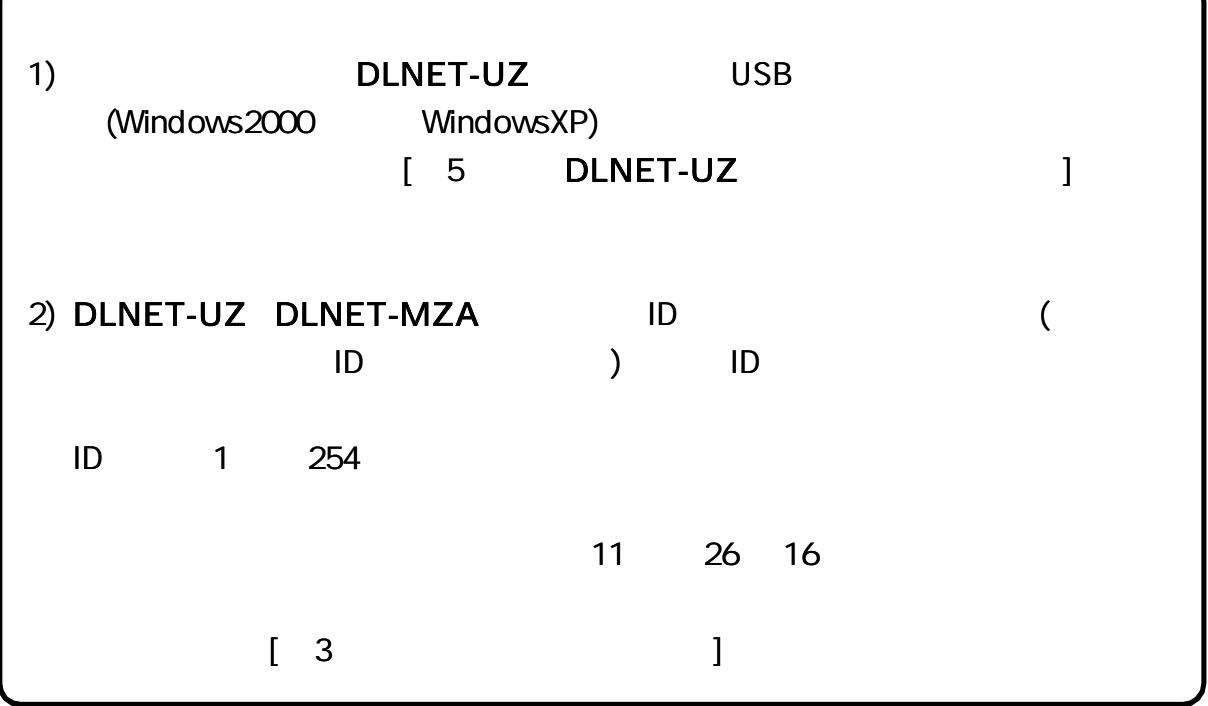

# (DLNET-UZ)

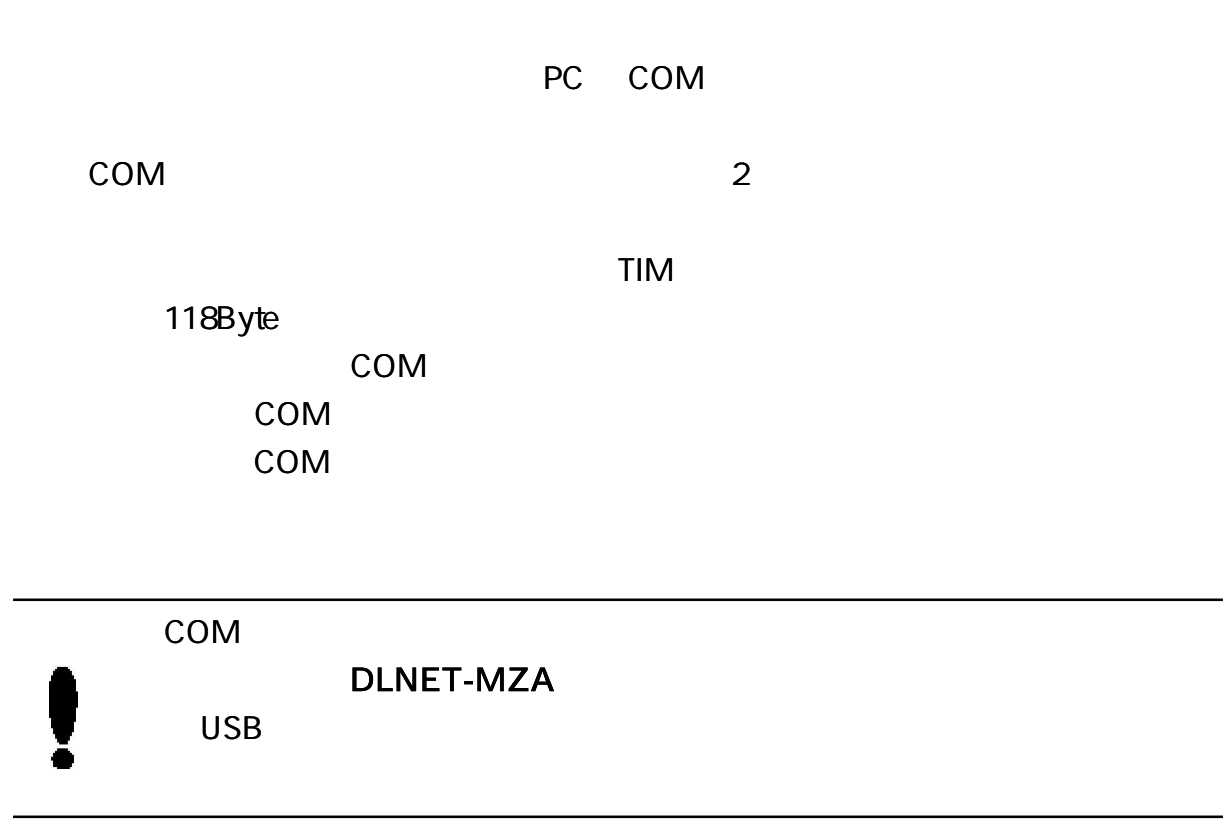

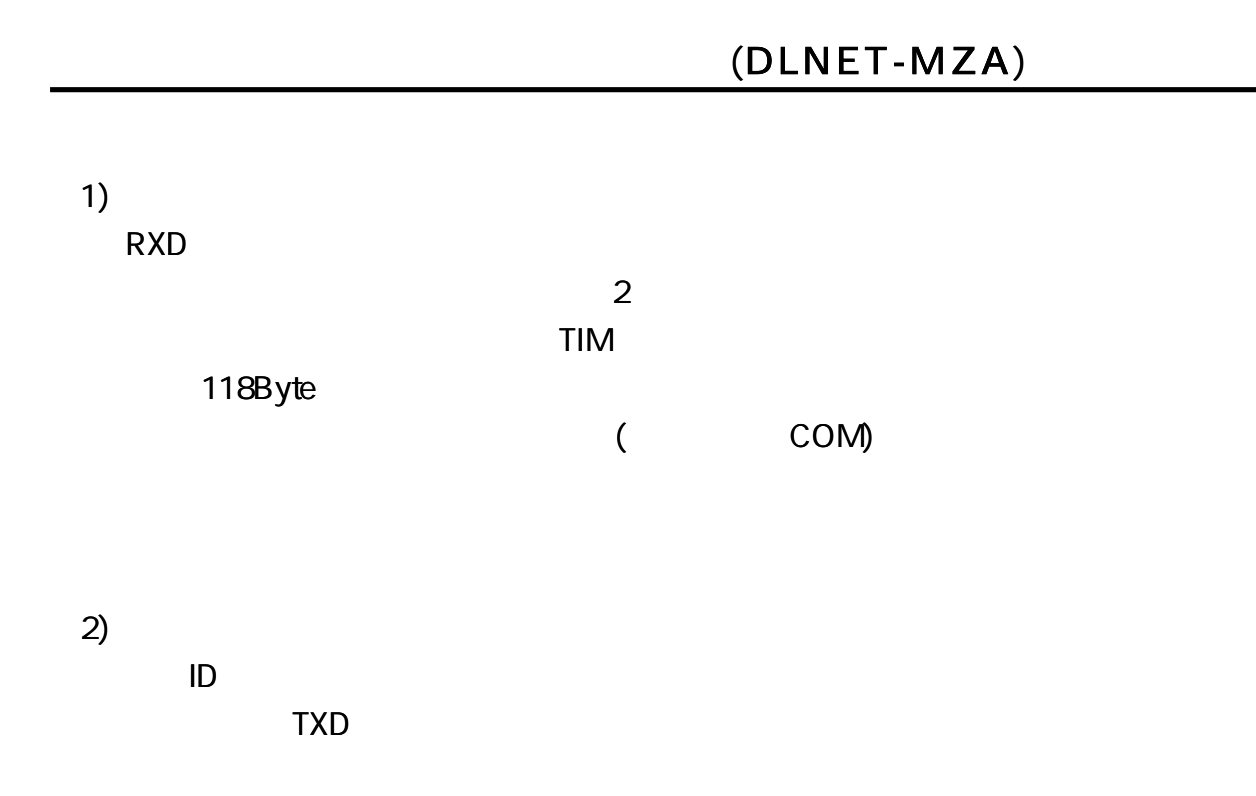

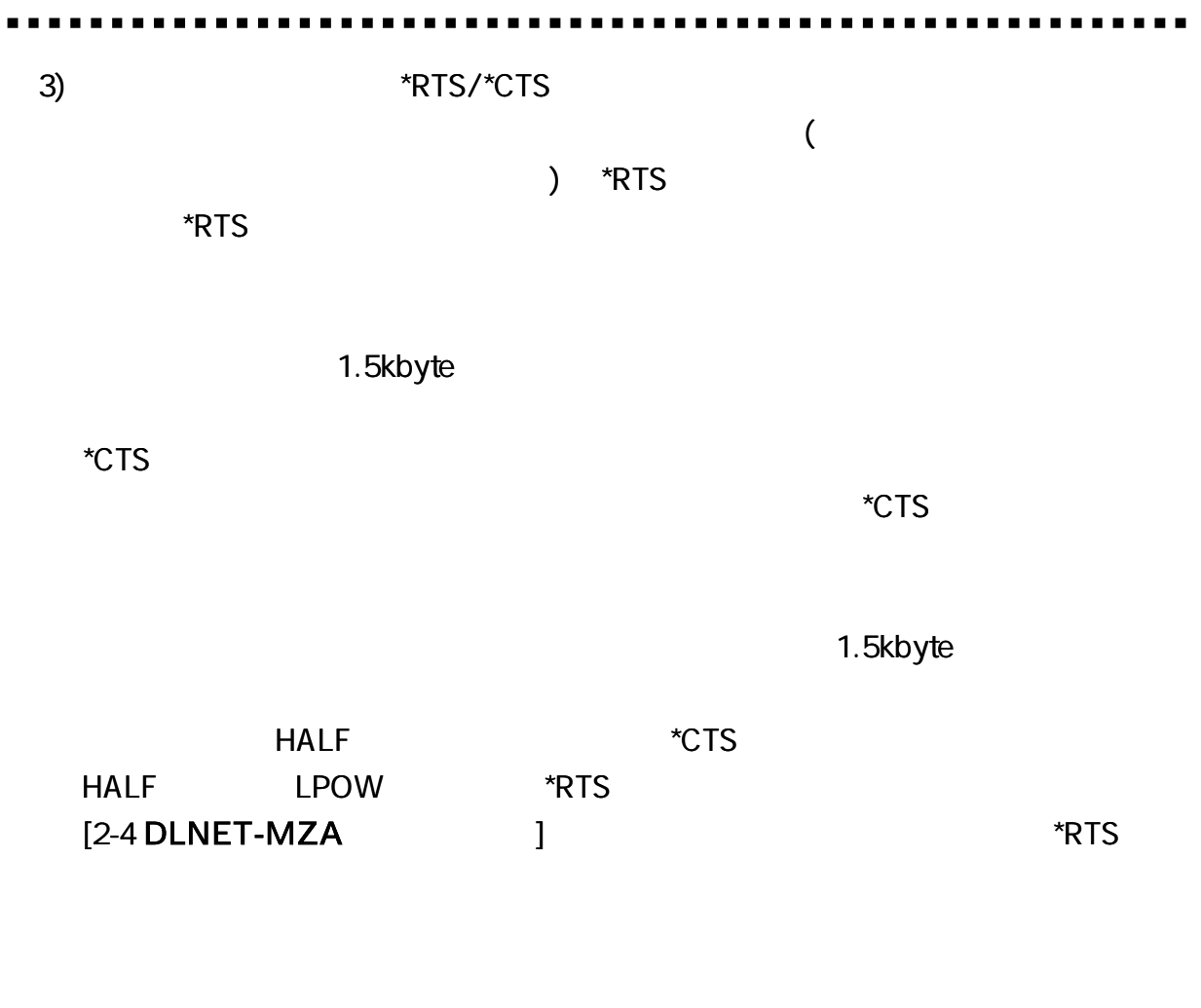

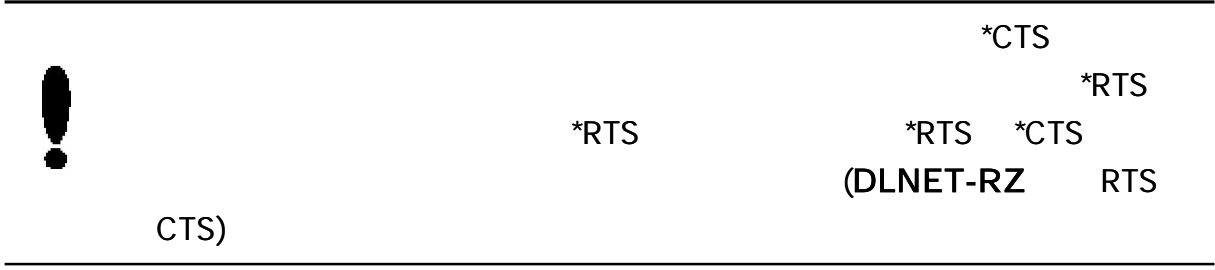

# DLNET-MZA

#### DLNET-MZA

[ 60mA/3V]

[ 10.7mA/3V] CPU  $[ 1.3mA/3V]$ MODE

#### DLNET-UZ MODE=FULL

1) FULL

DLNET-MZA FULL

#### [ 60mA/3V]

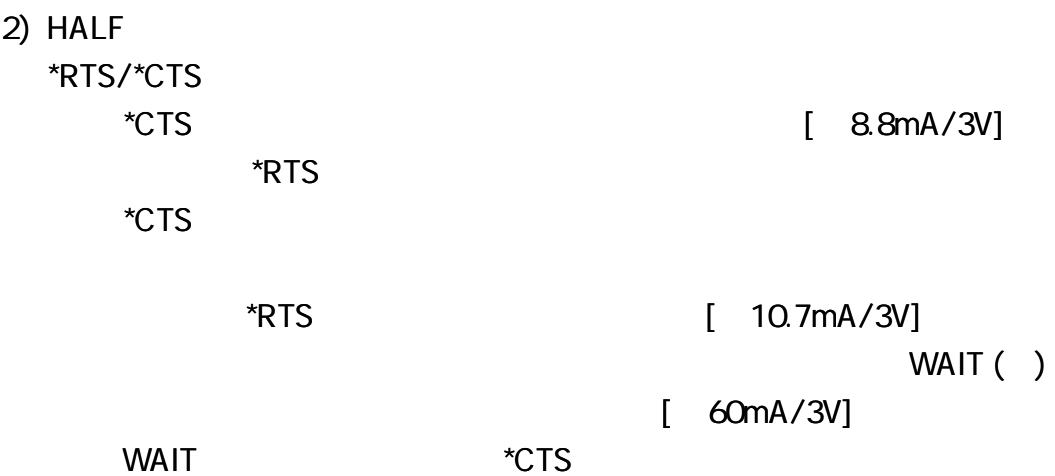

3) LPOW

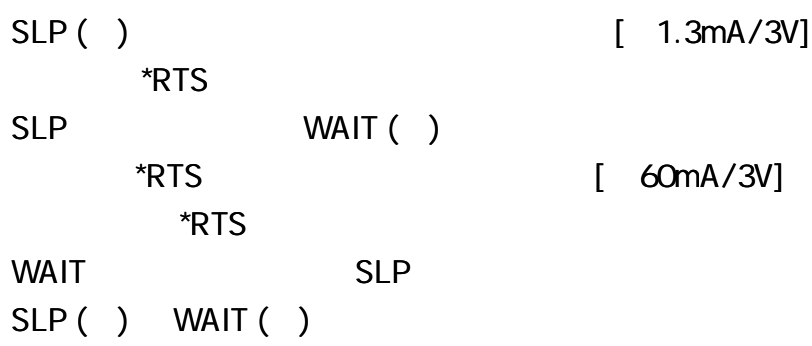

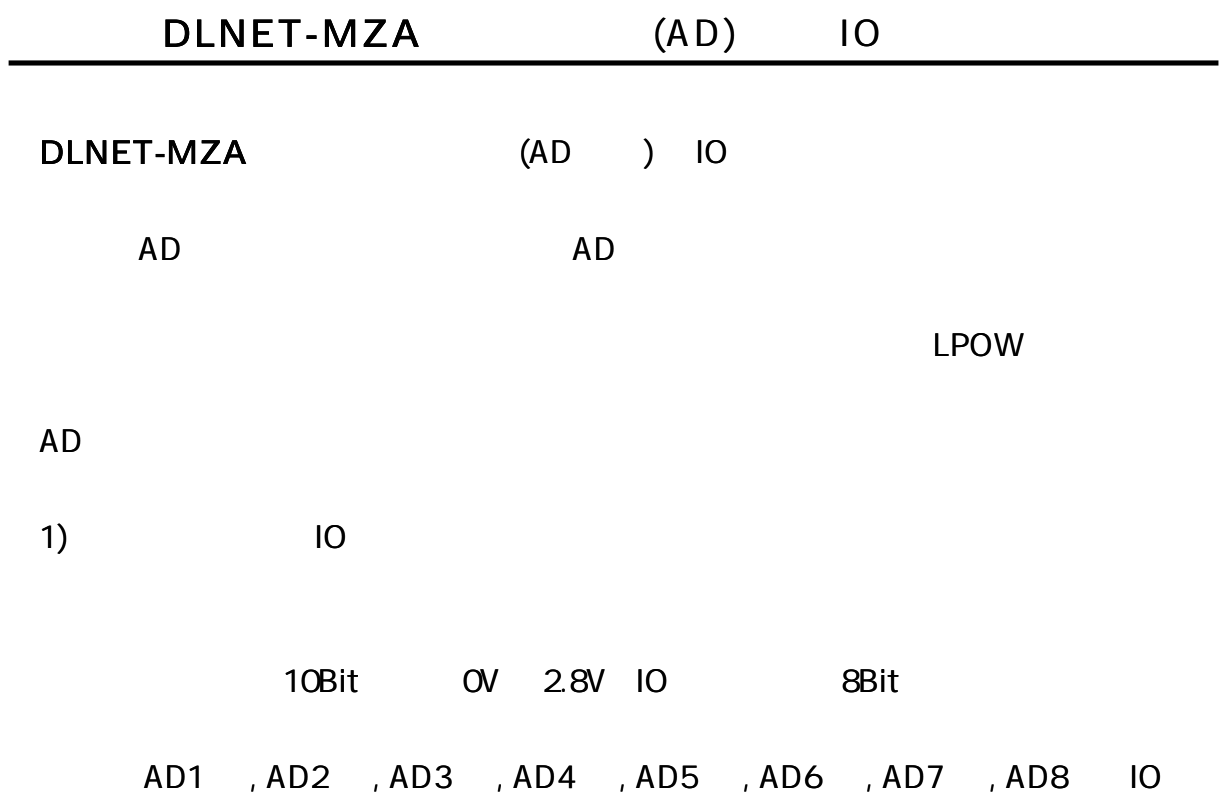

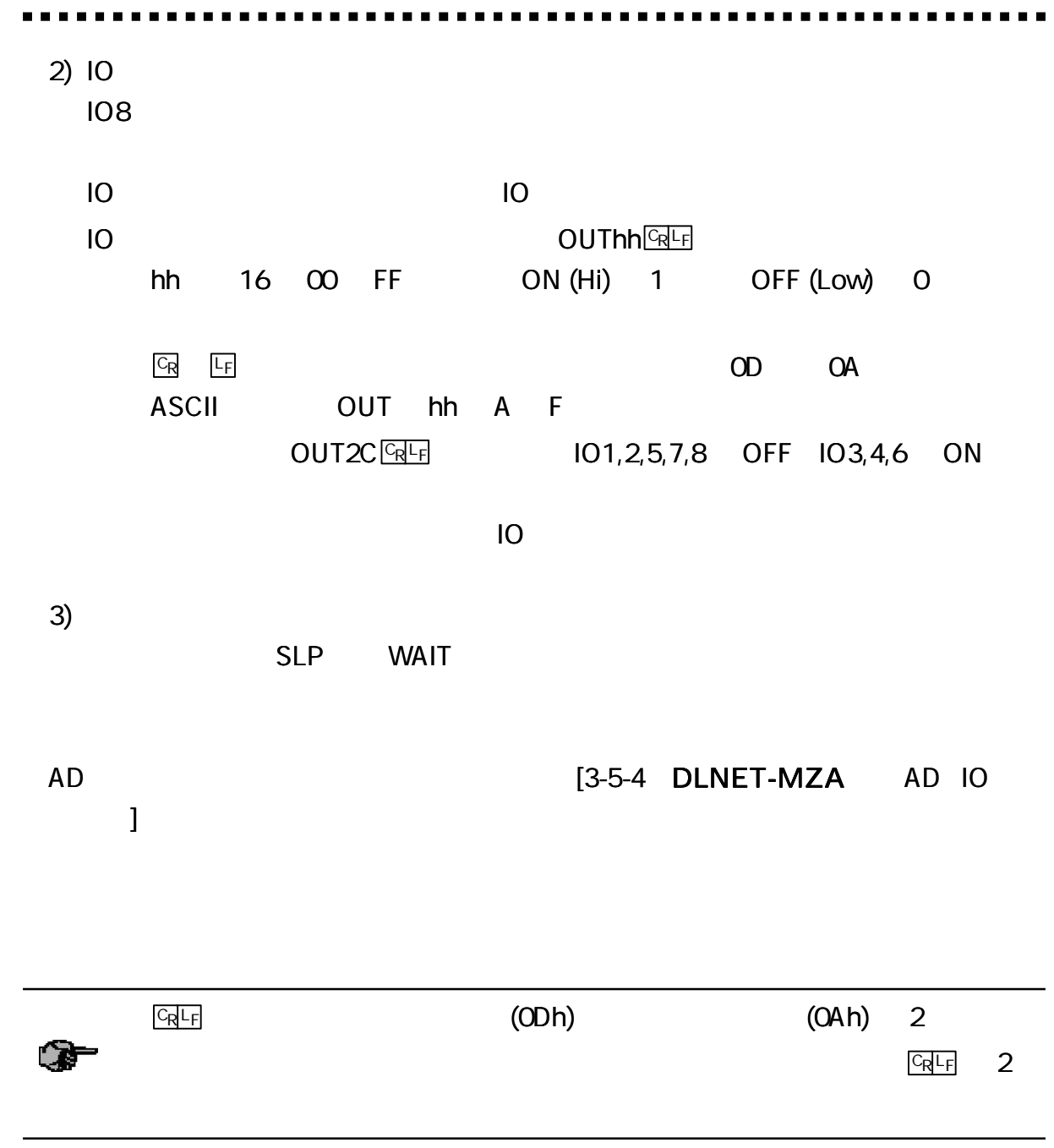

# DLNET-UZ DLNET-MZA

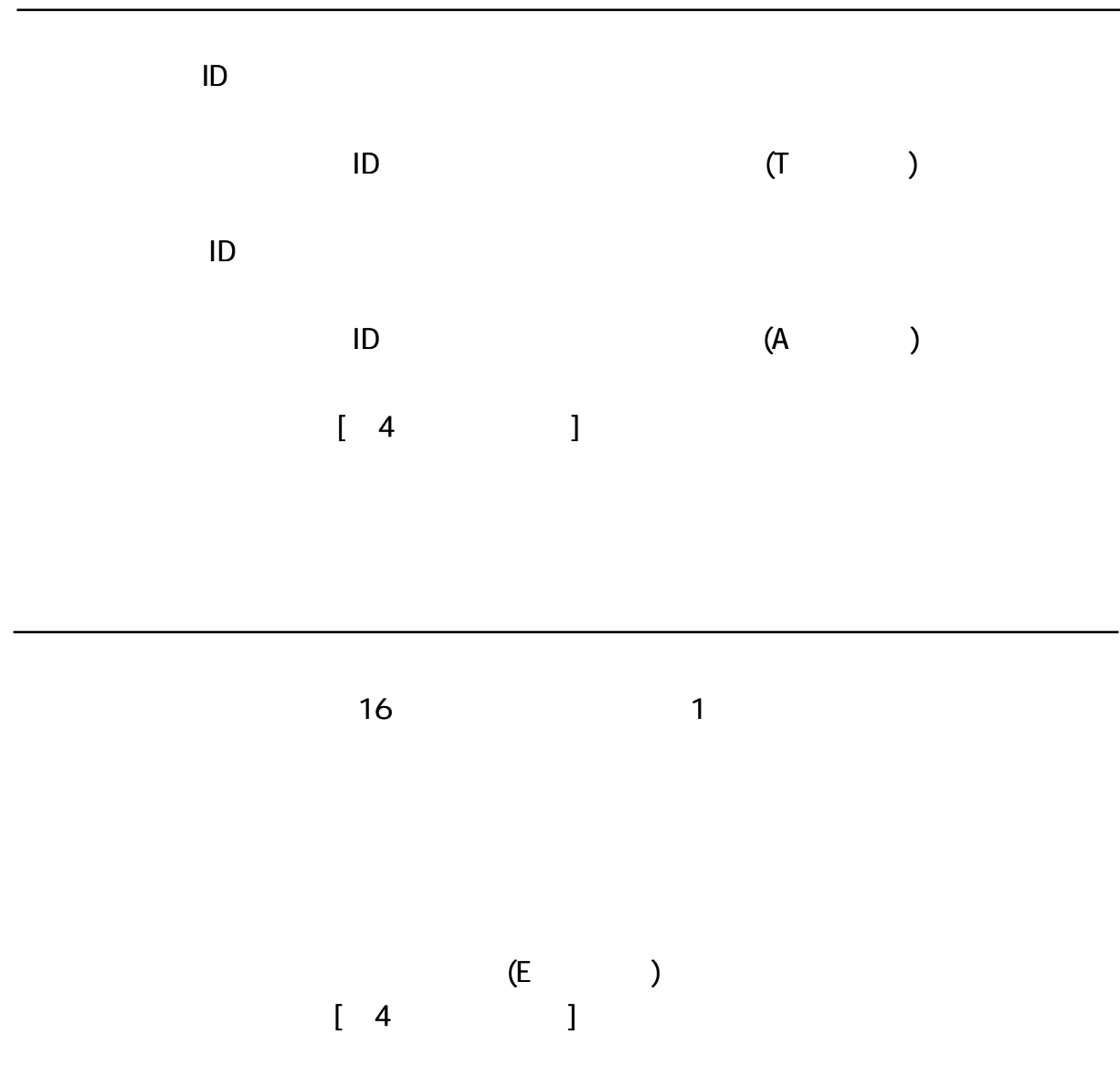

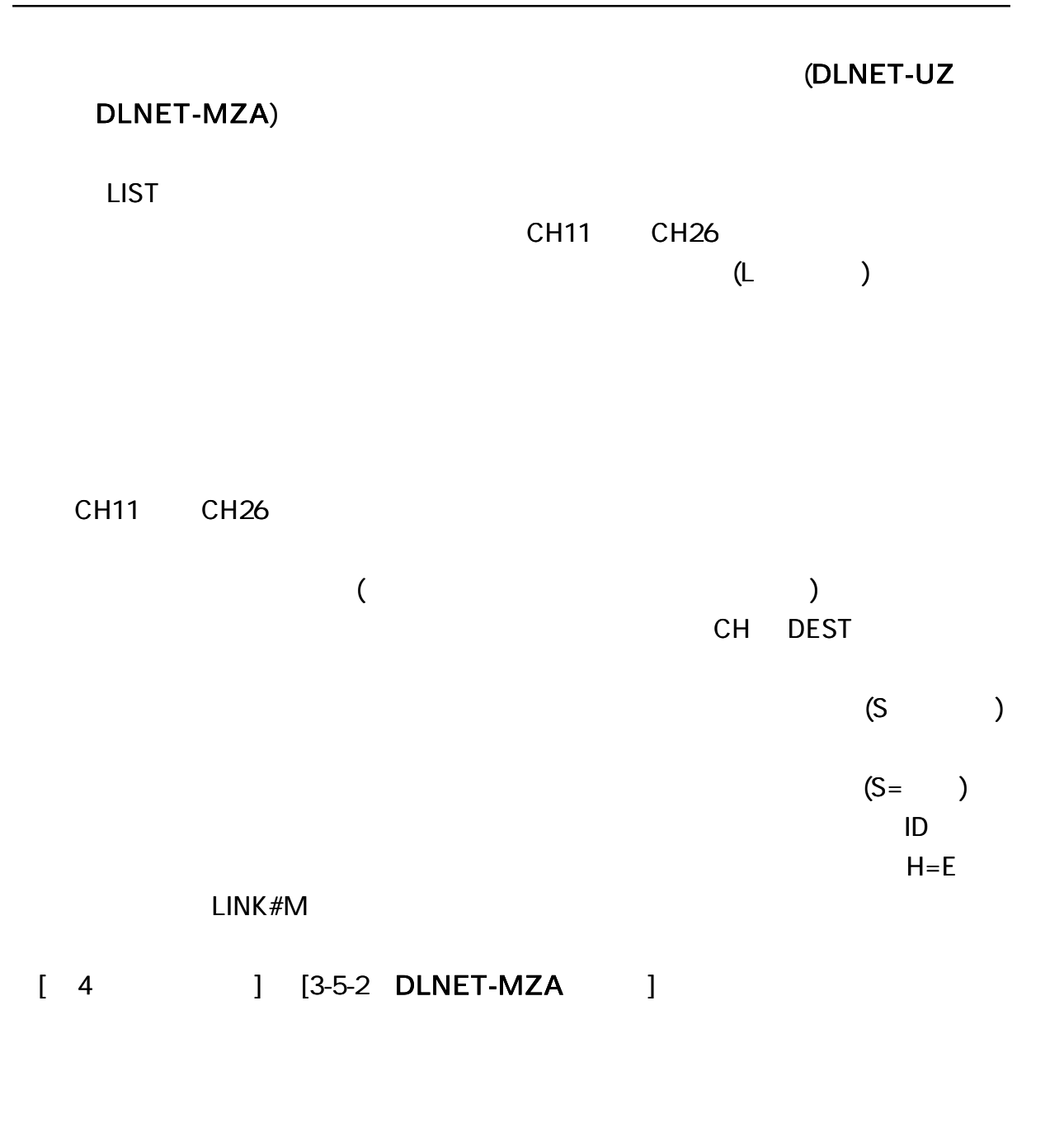

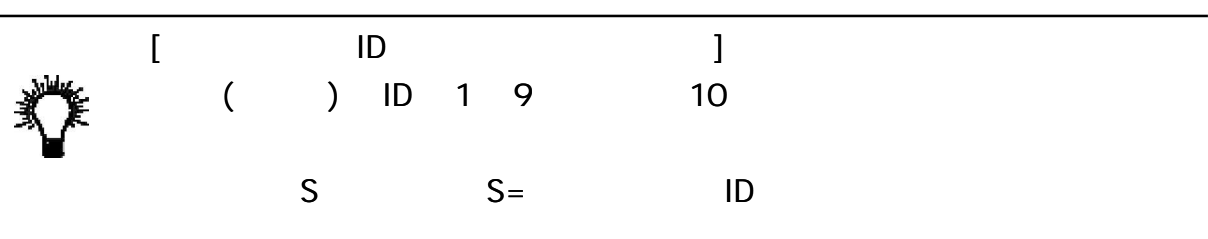

18

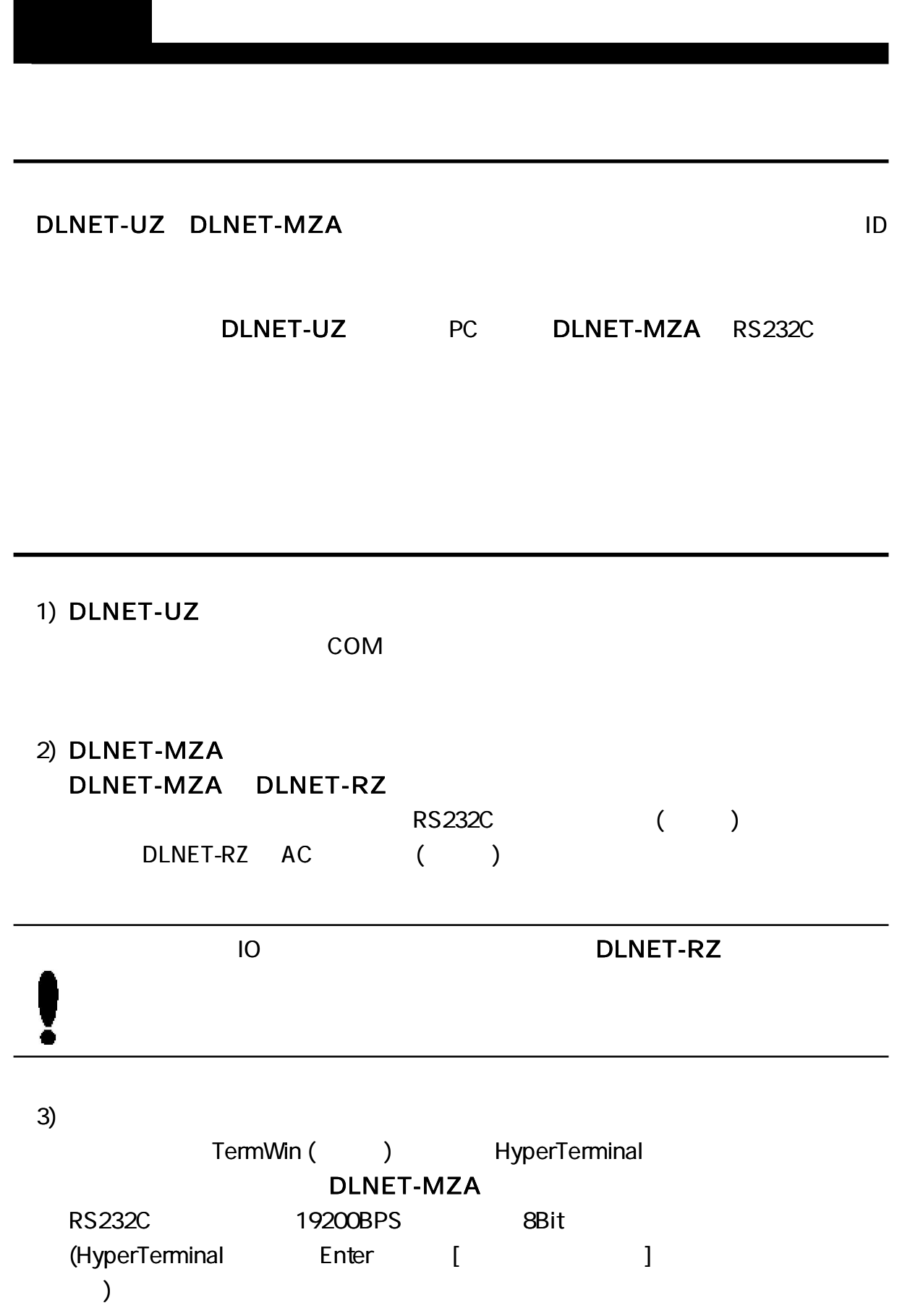

۲

. . . . . . .

(Program Mode)

1)

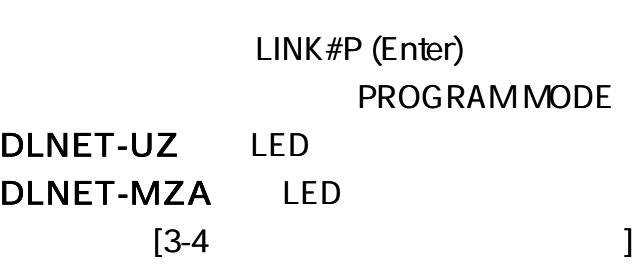

# 2) DLNET-MZA

RS232C

LPOW

RTS

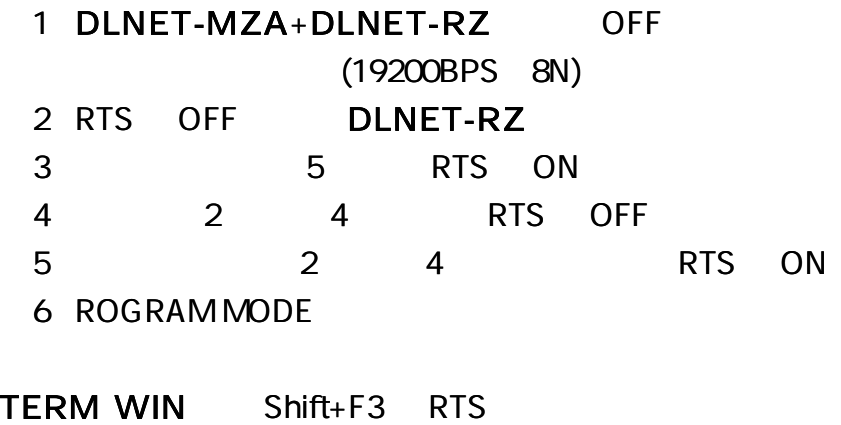

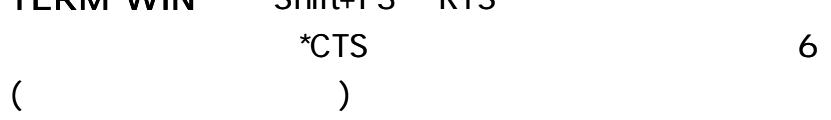

#### DLNET-UZ

Vx.x 2006/xx/xx CH= 11,PW= 15,REP= 05  $ID = 002,$  $DEFST = 012$ TIM= 2 (10msec) H=D,COM= LINK#

#### DLNET-MZA (AD=0 )

Vx.x 2006/xx/xx MODE=FULL [FULL/HALF/LPOW] CH= 11,PW= 15,REP= 05  $R = D, S = 000$ ID=002,DEST=012 B= 19200,D= 8,P=N,TIM= 02 (10msec)  $AD = O$ H=D,COM= LINK#

#### DLNET-MZA (AD )

Vx.x 2006/xx/xx MODE=FULL [FULL/HALF/LPOW] CH= 11,PW= 15,REP= 05  $R = D, S = 000$  $ID = 002,$  $DEF = 012$ SLP= 0060, WAIT= 005 B= 19200,D= 8,P=N,TIM= 02 (10msec)  $AD=1 (000-3FF)$ ,  $LF=E$ ,  $IO=O$ H=D,COM= LINK#

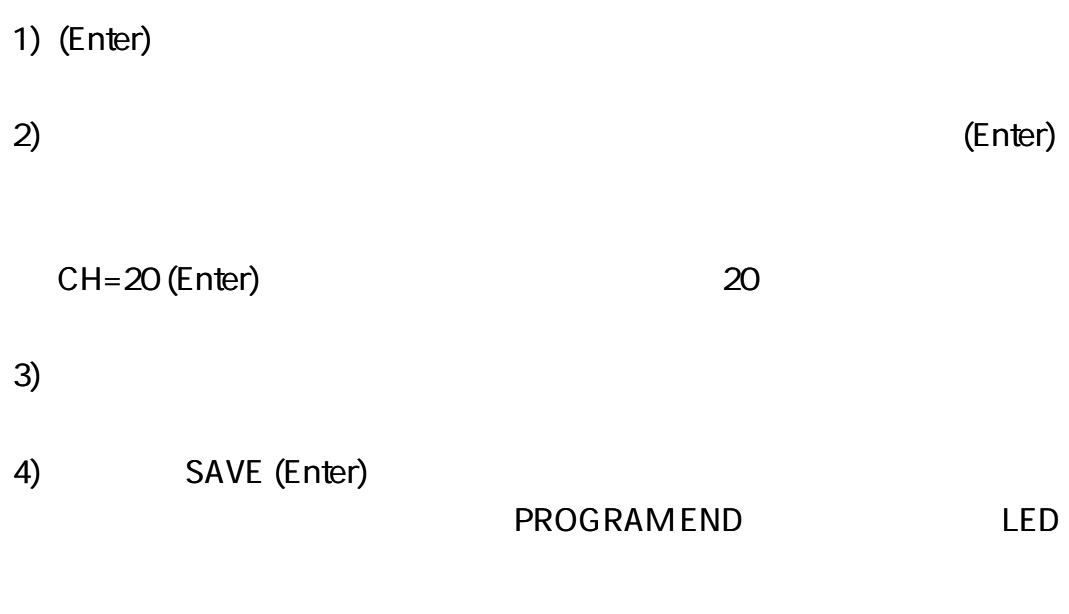

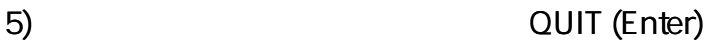

## (DLNET-UZ DLNET-MZA)

1) ( CH= 11)

CH=nn(Enter)

nn (11 26)

CH

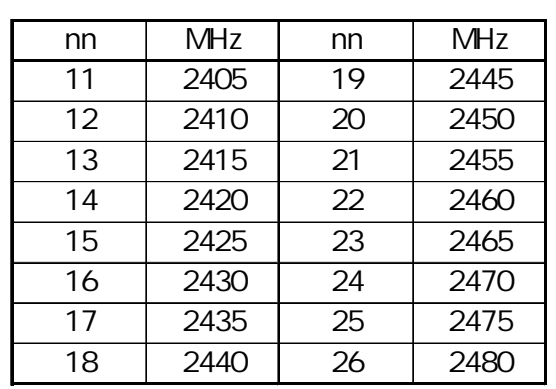

2) ( PW= 15)

PW=nn (Enter)

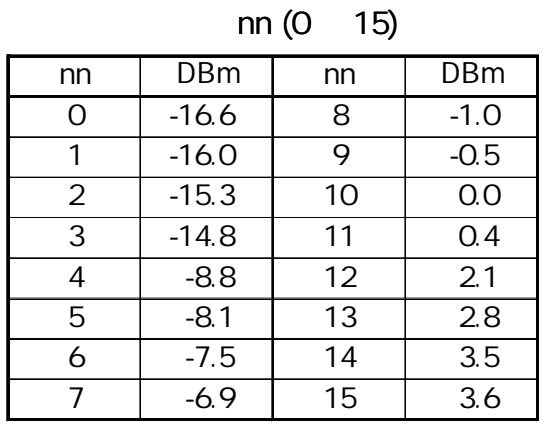

$$
3) \t\t (REP=O5)
$$

REP=nn (Enter)

nn (1 15)

4) ID ( ID= 000) ID=nnn (Enter) ID nnn (1 254)

$$
ID = OOO
$$

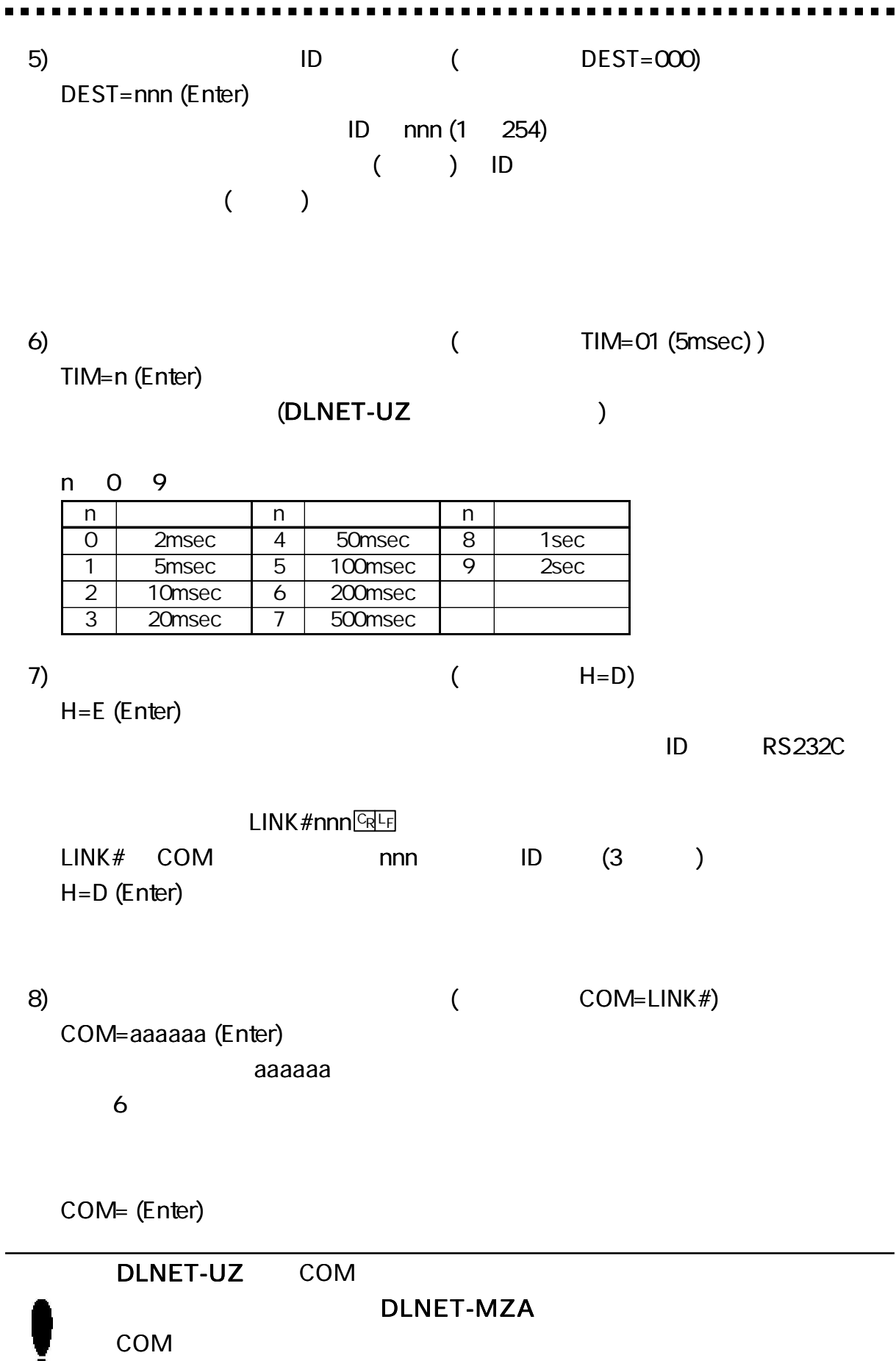

 $\overline{a}$ 

9)

DEFAULT (Enter)

# 10)

(Enter)

## 11)

SAVE (Enter)

## 12)

QUIT (Enter)

## DLNET-MZA

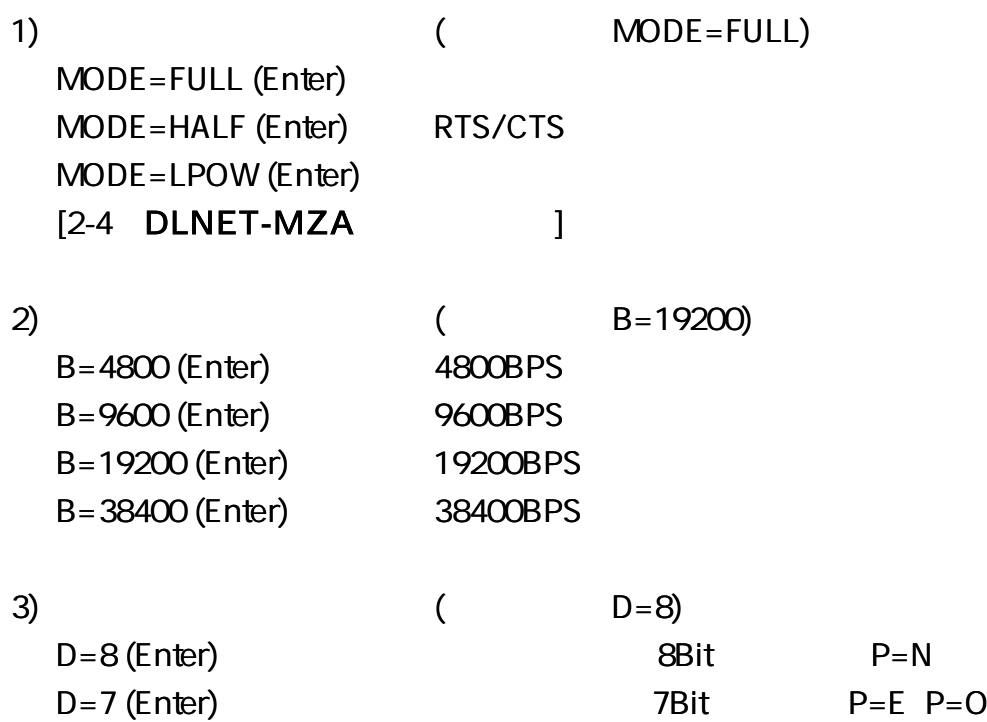

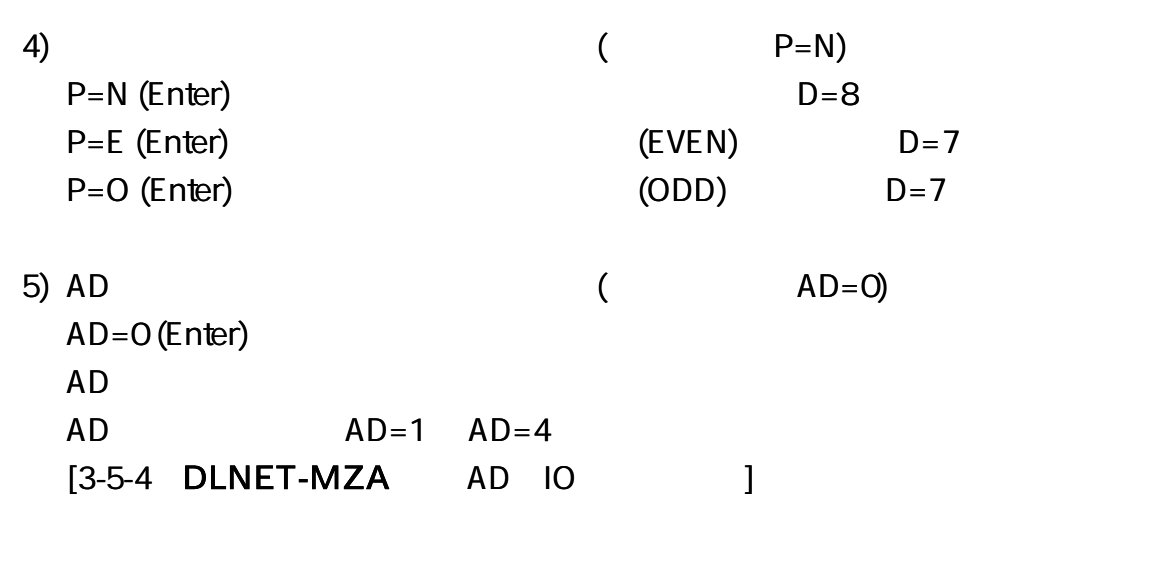

#### DLNET-MZA

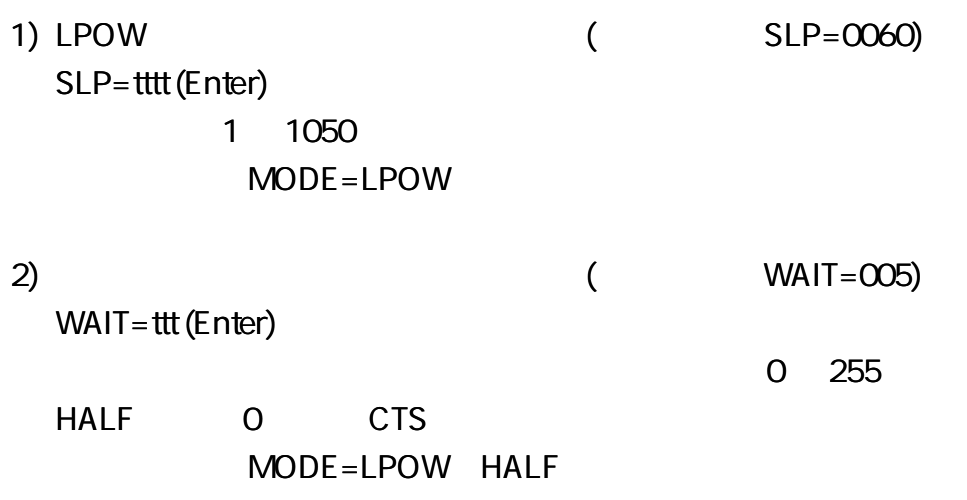

DLNET-MZA AD IO

DLNET-MZA AD IO MODE=FULL LPOW

#### $AD = 1$  4

1) MODE=FULL SLP= tttt (Enter) tttt 1 1050 (10msec) 10msec 10 500msec MODE=FULL AD

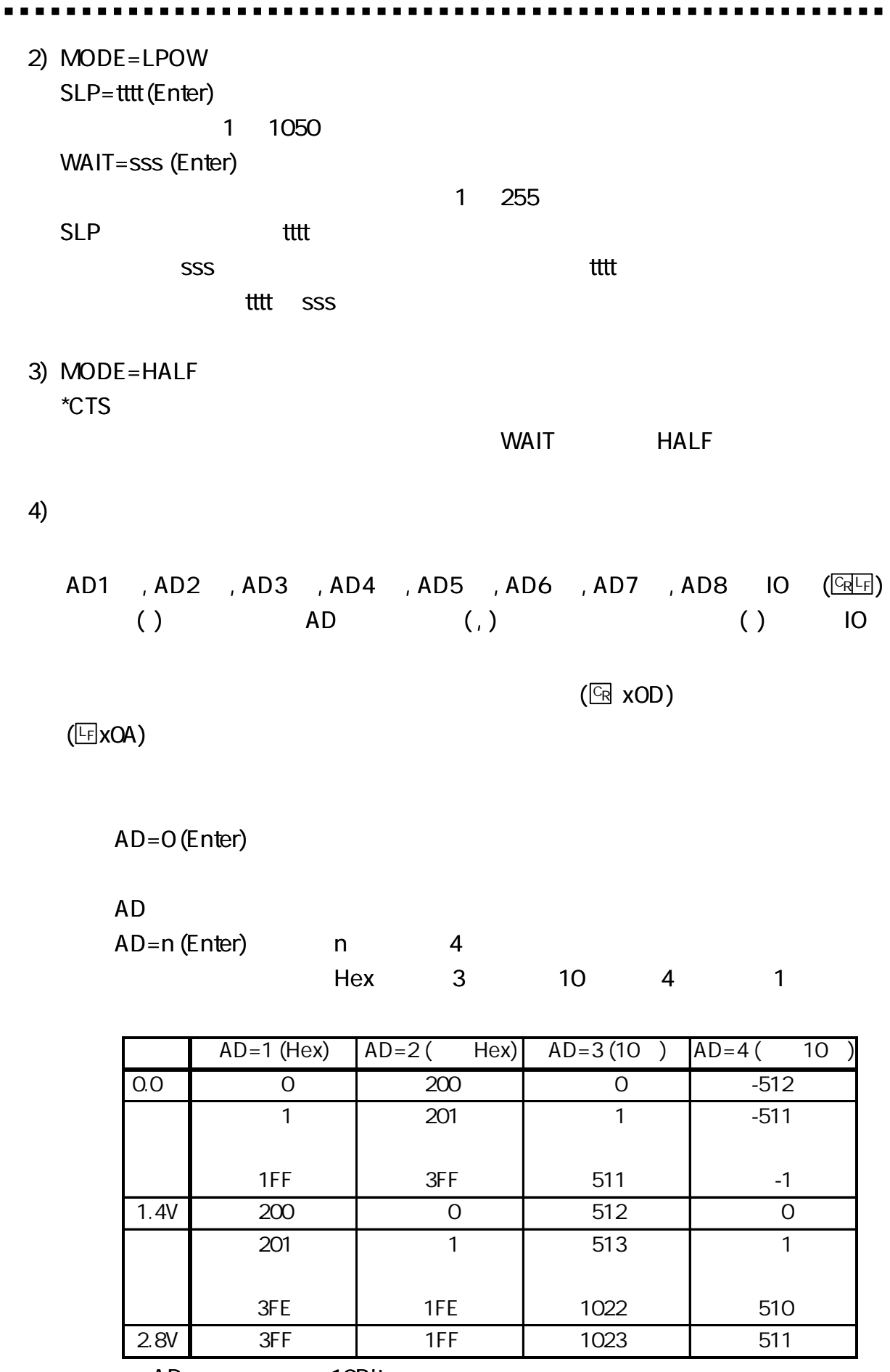

AD 10Bit

 $\blacksquare$ 

27

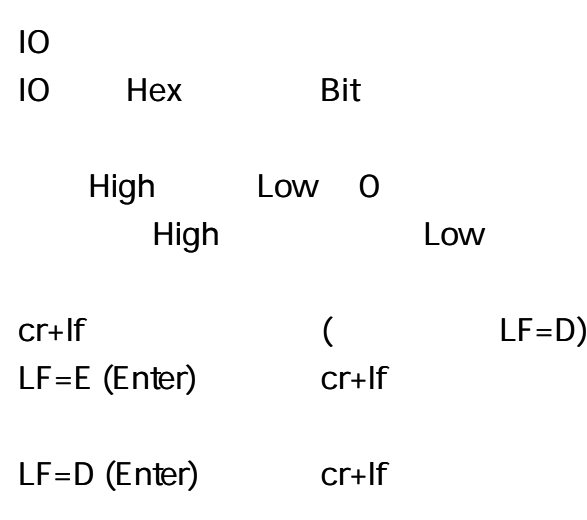

 $IO = 0$ 

IO=n (Enter) n

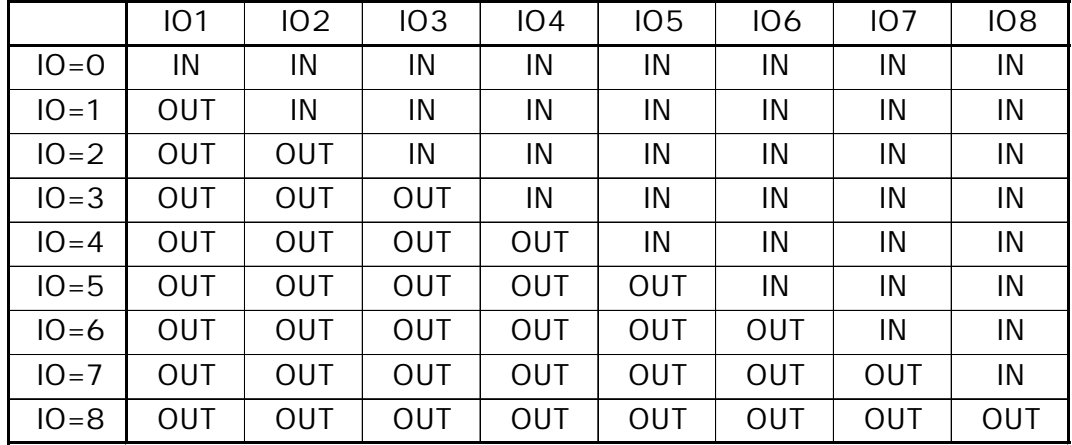

Low

#OUThh <u>Queen Hex</u> hh

 $($ 

# **DLNET-MZA**

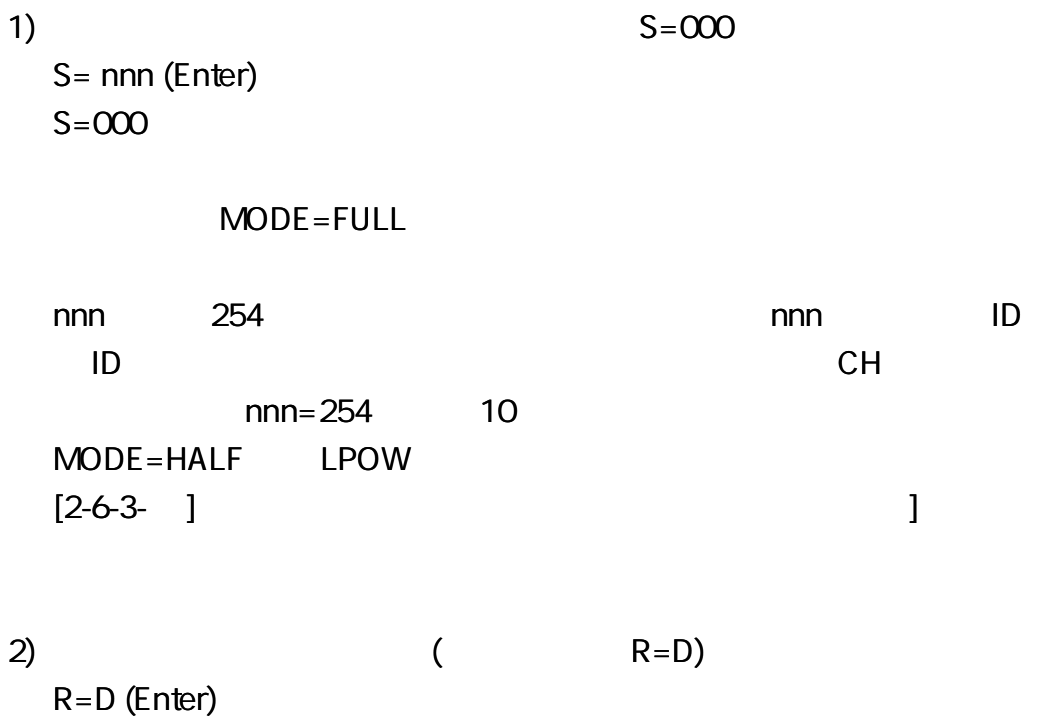

<u> 1980 - Jan Barbara Barbara, masa ka</u>

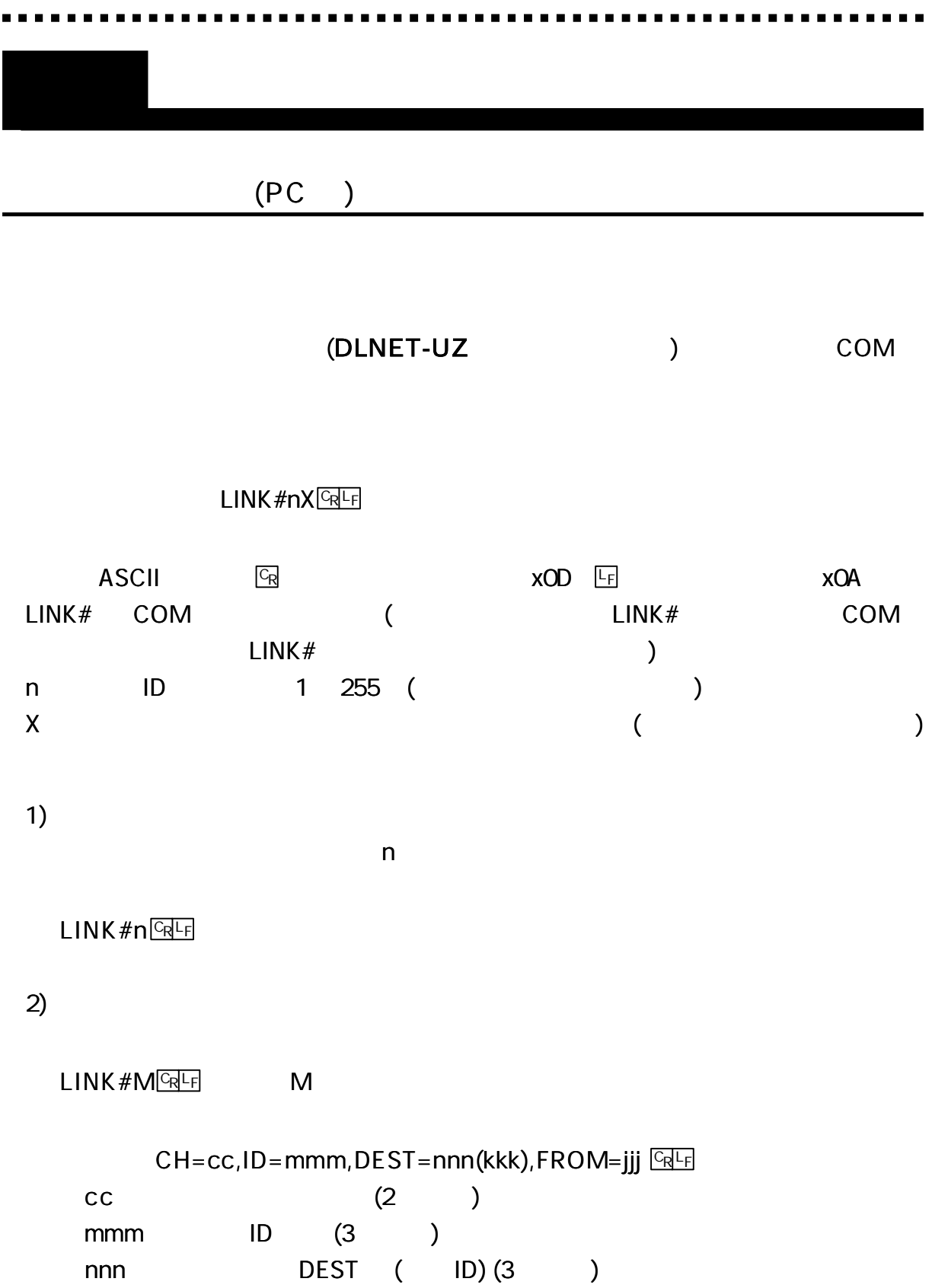

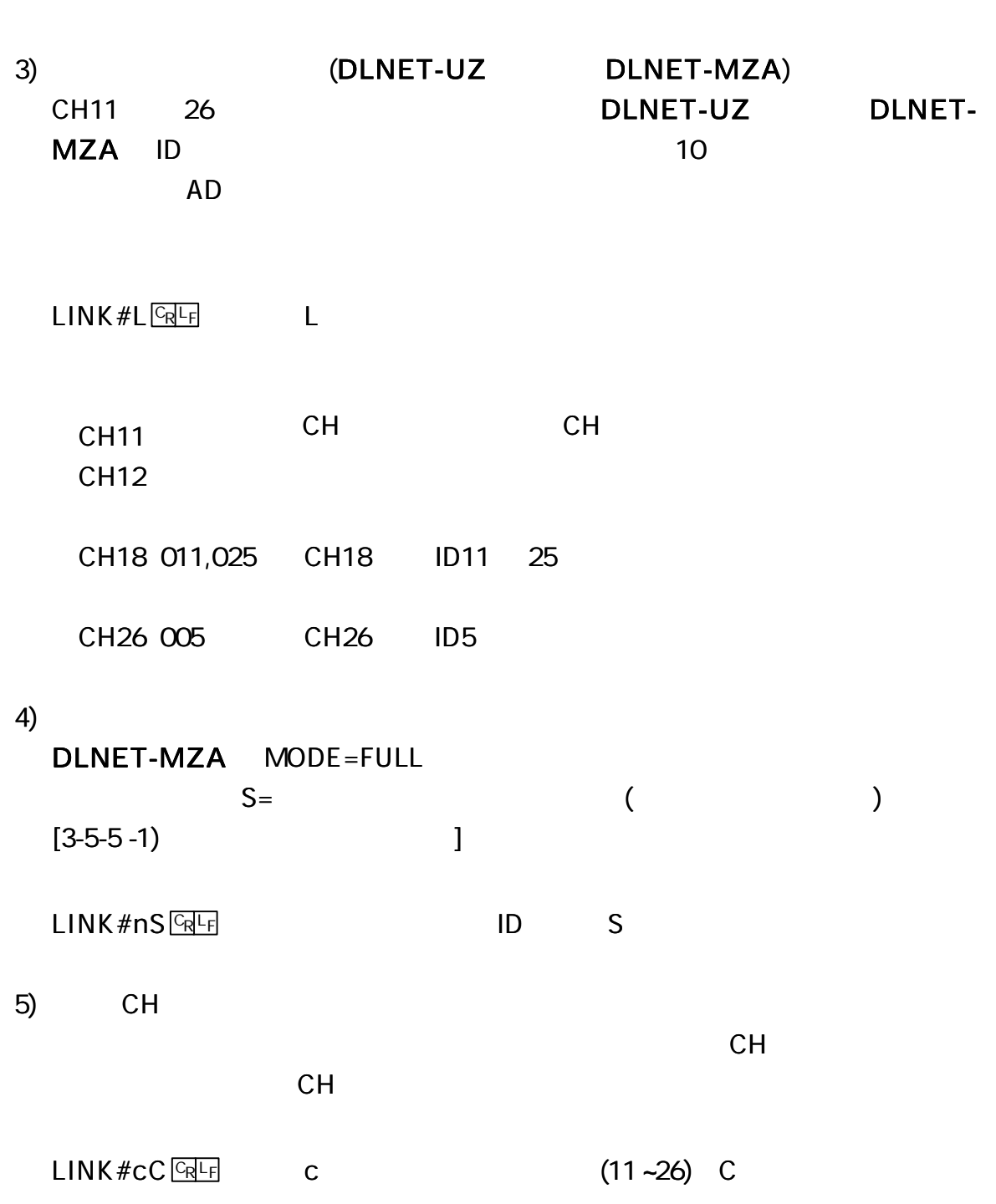

. . . . .

 $\blacksquare$ 

 $6)$ 

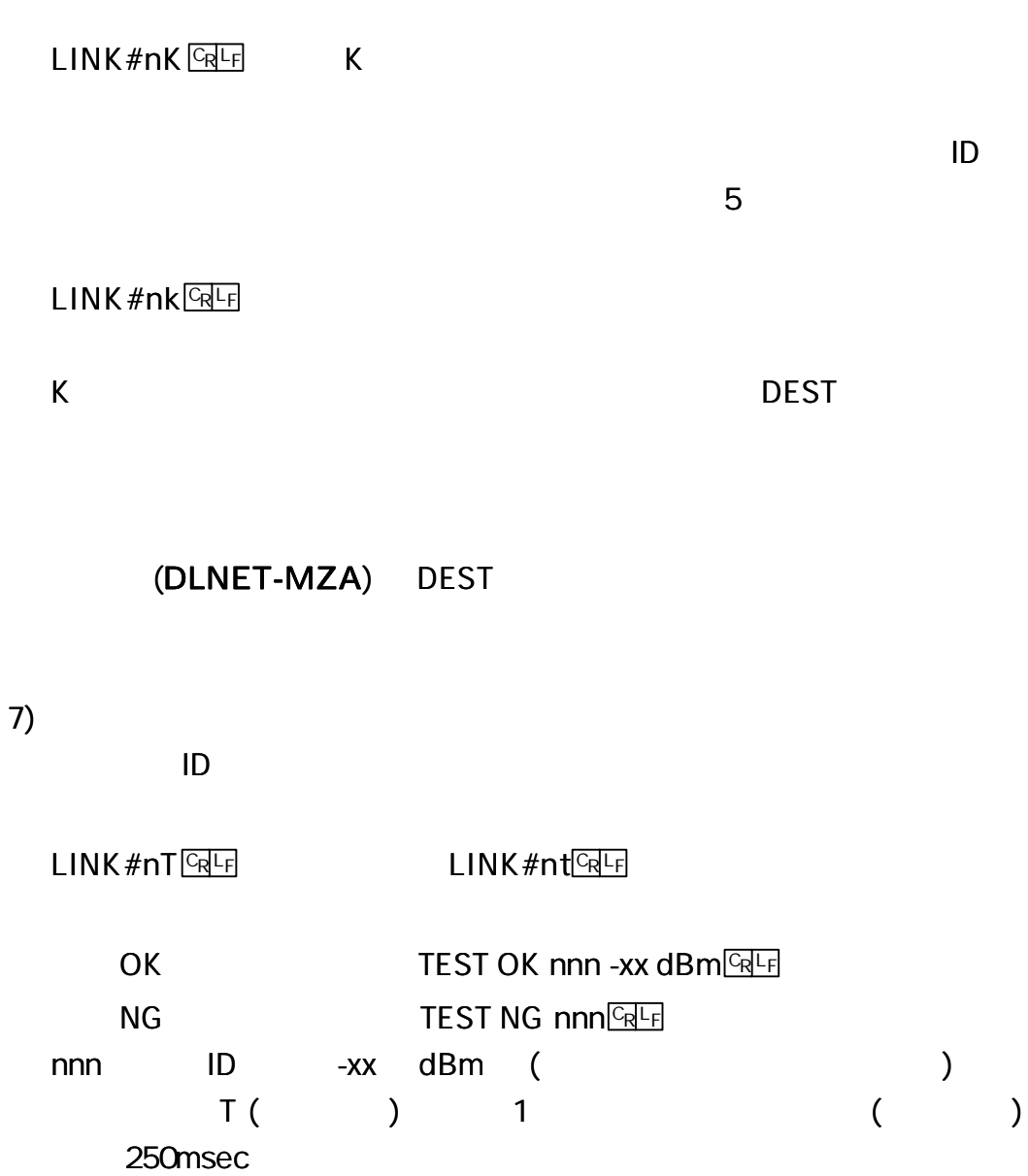

 $AD$ 

8)

 $ID$ 

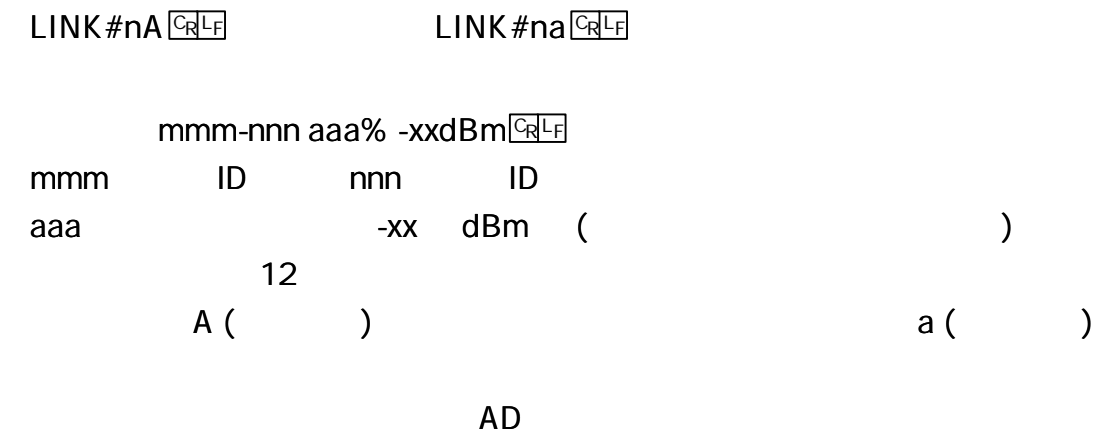

 $\overline{9}$ 

 $CH$ 

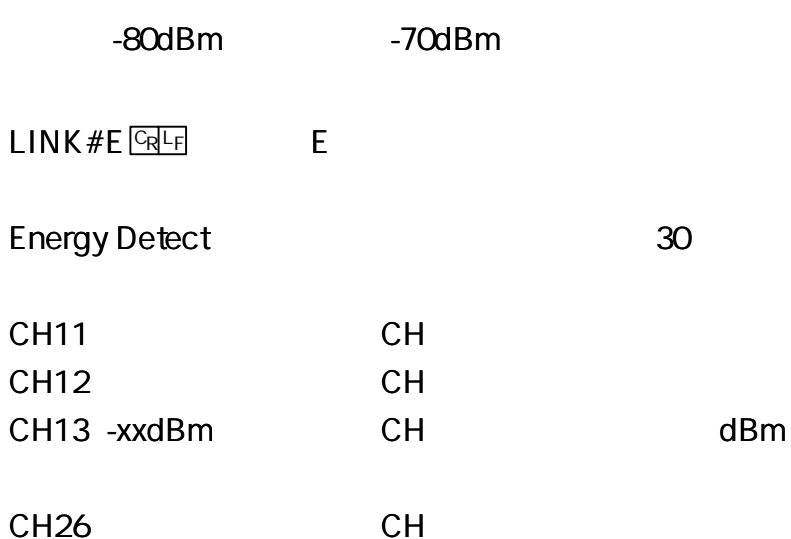

. .

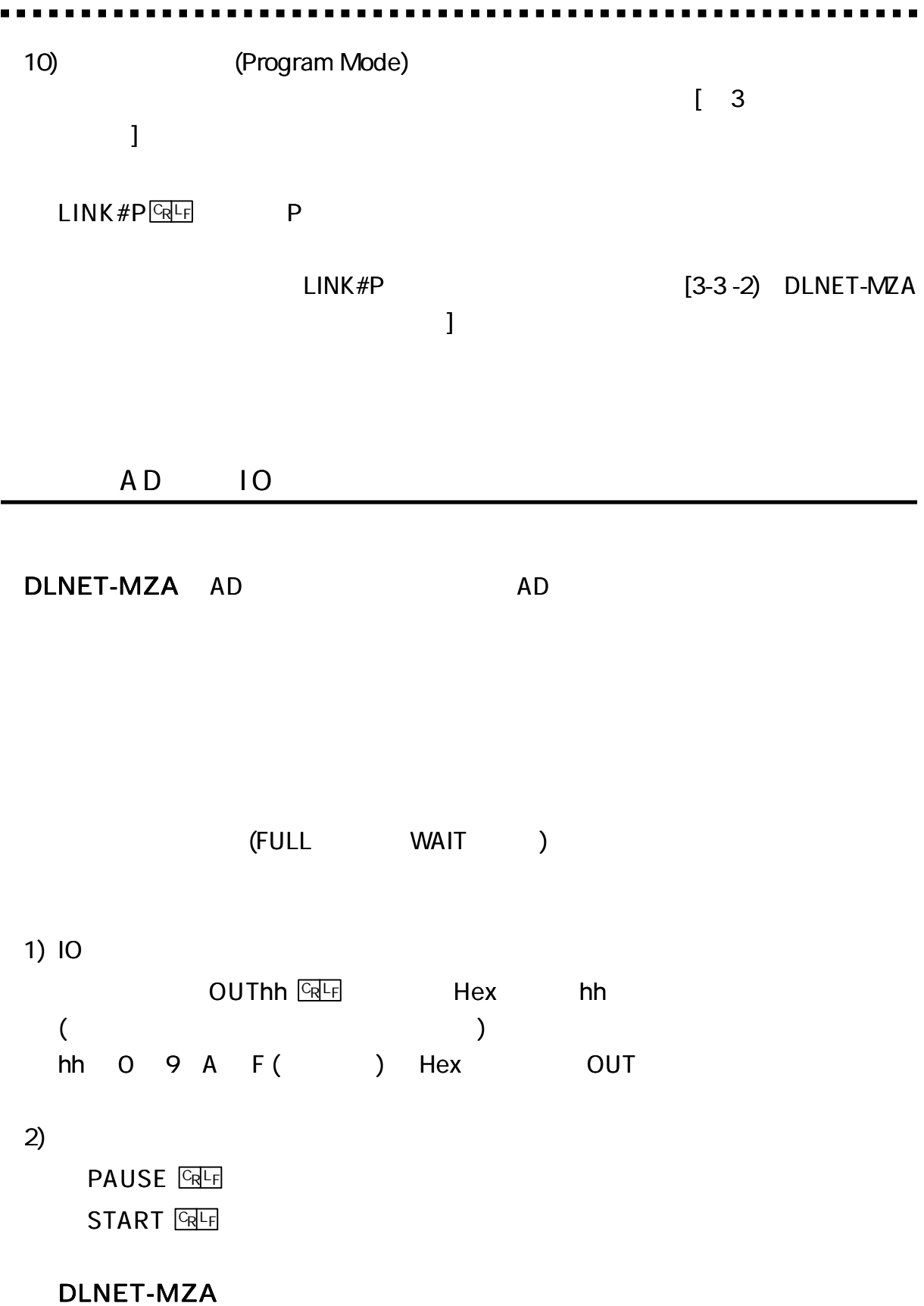

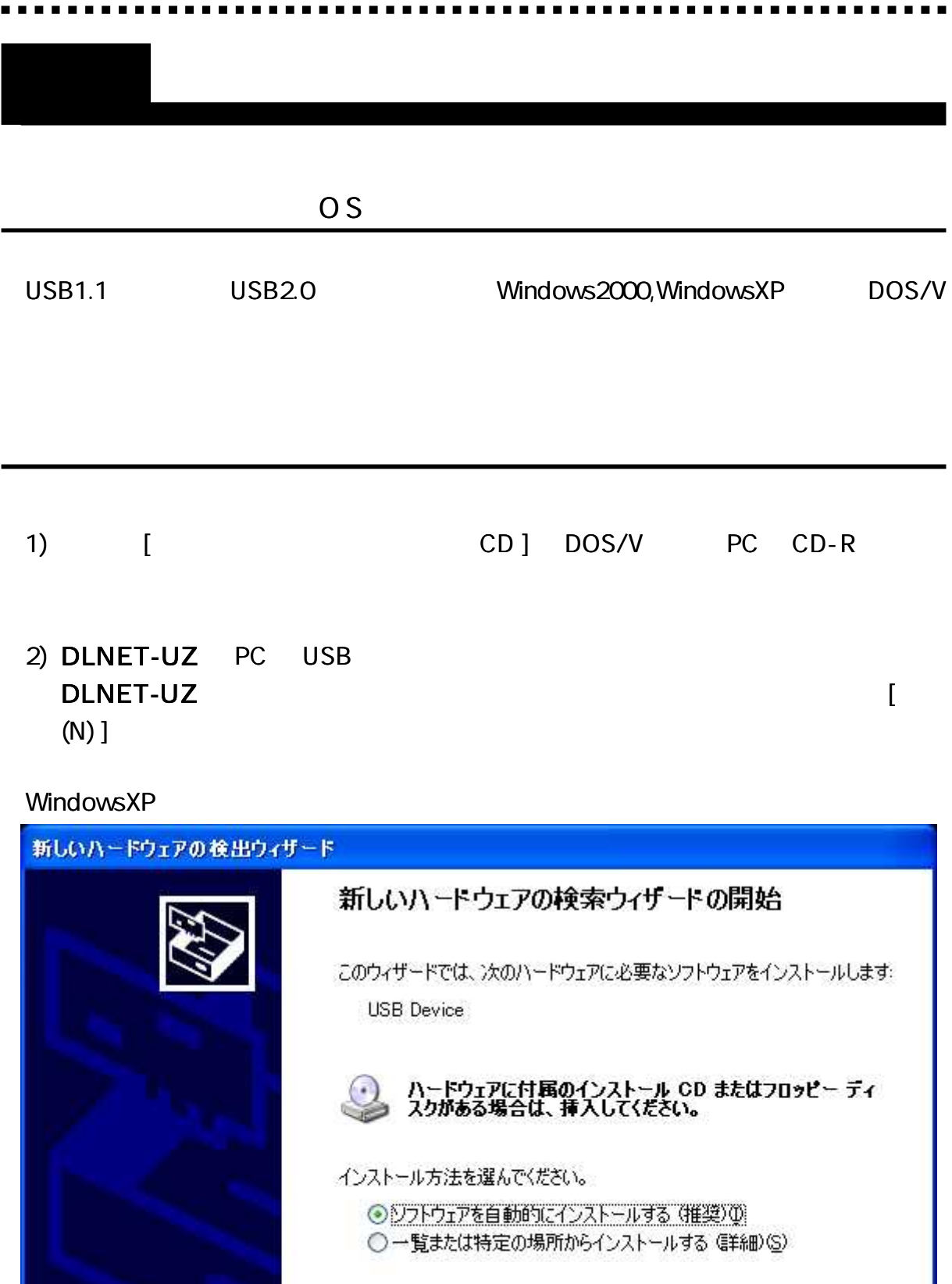

 $\hat{r}$ 

続行するには、D欠へ]をクリックしてください。

<戻る(B)

**ジスク(N)>** 

キャンセル

#### Windows2000

,

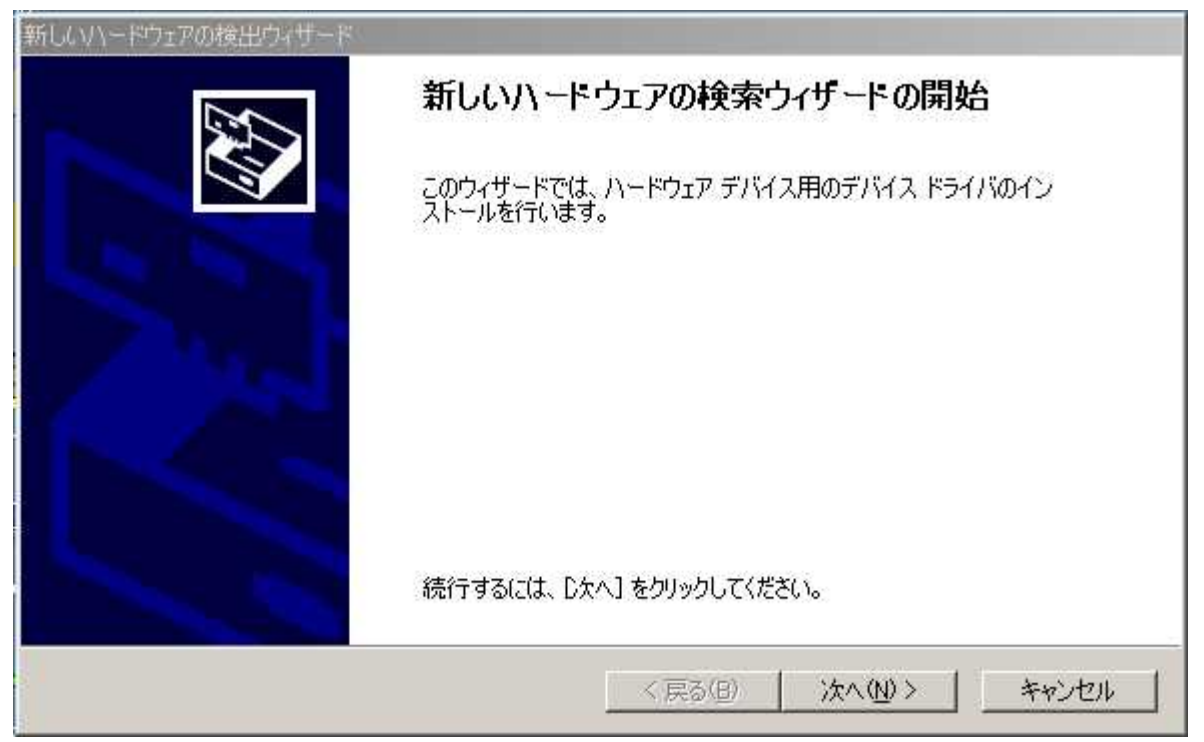

#### 3)

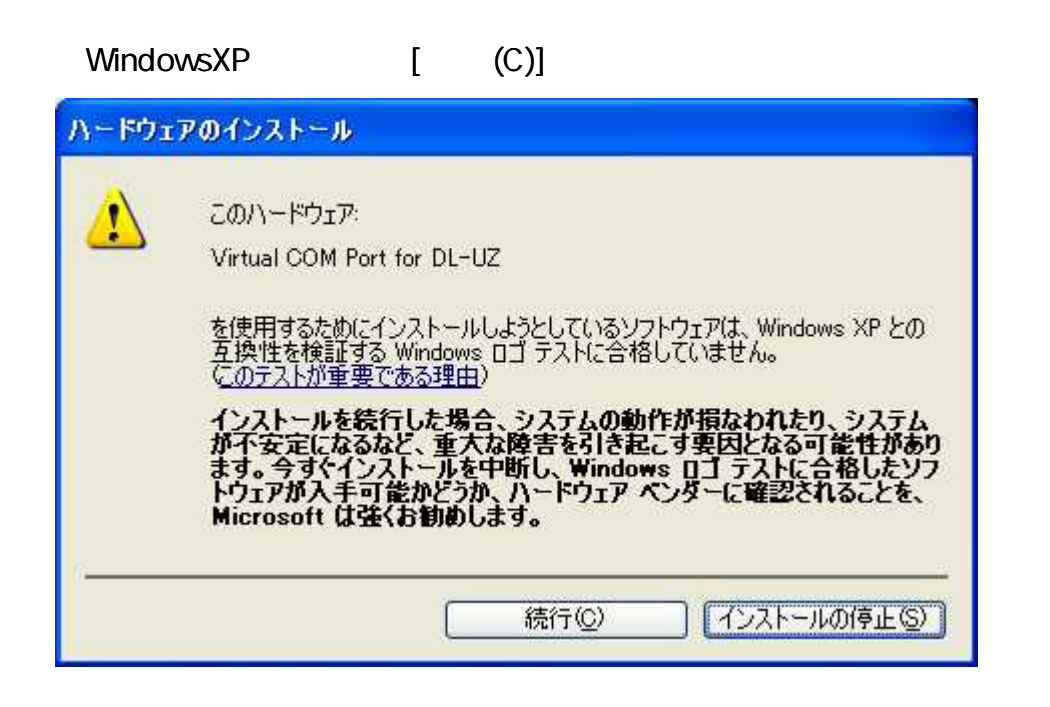

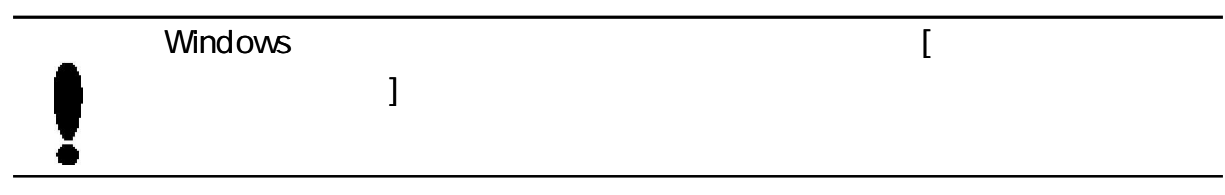

# Windows2000 [ (N)]

---------

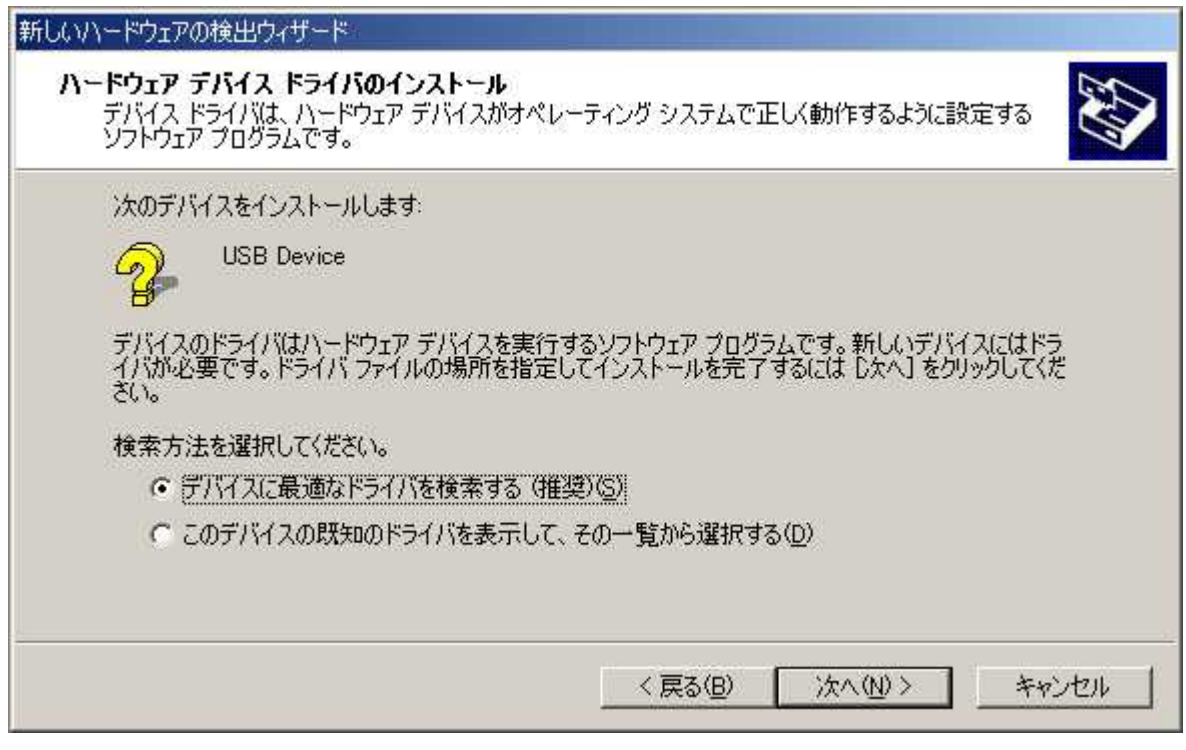

 $\overline{1}$ 

 $\overline{\mathfrak{l}}$  $(N)]$ 

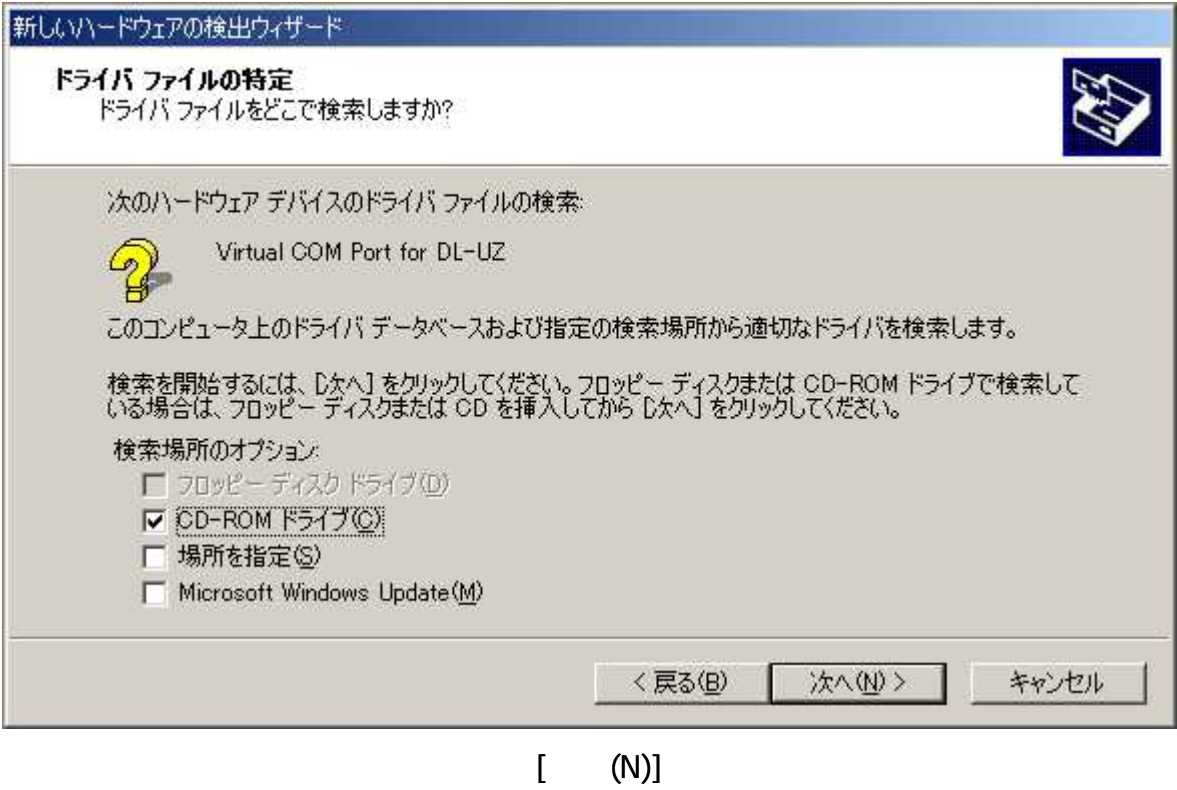

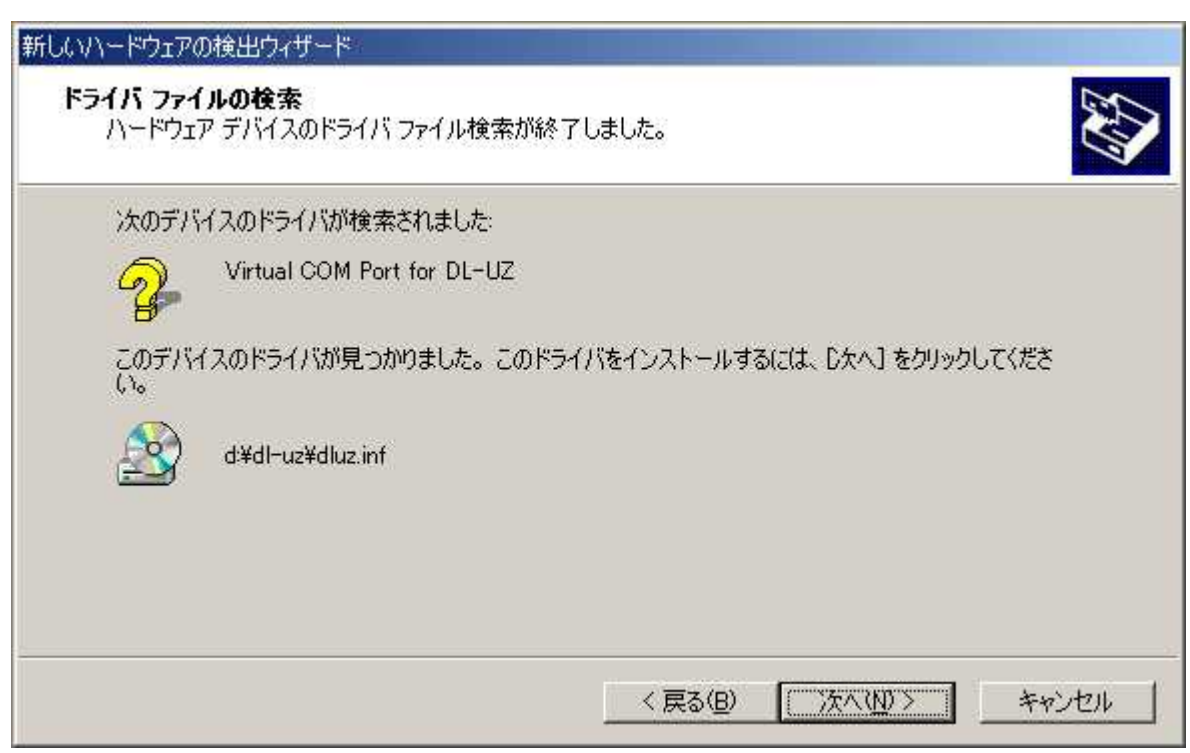

 $4)$ 

 $\begin{bmatrix} 1 & 1 \end{bmatrix}$ **USB** COM

## WindowsXP

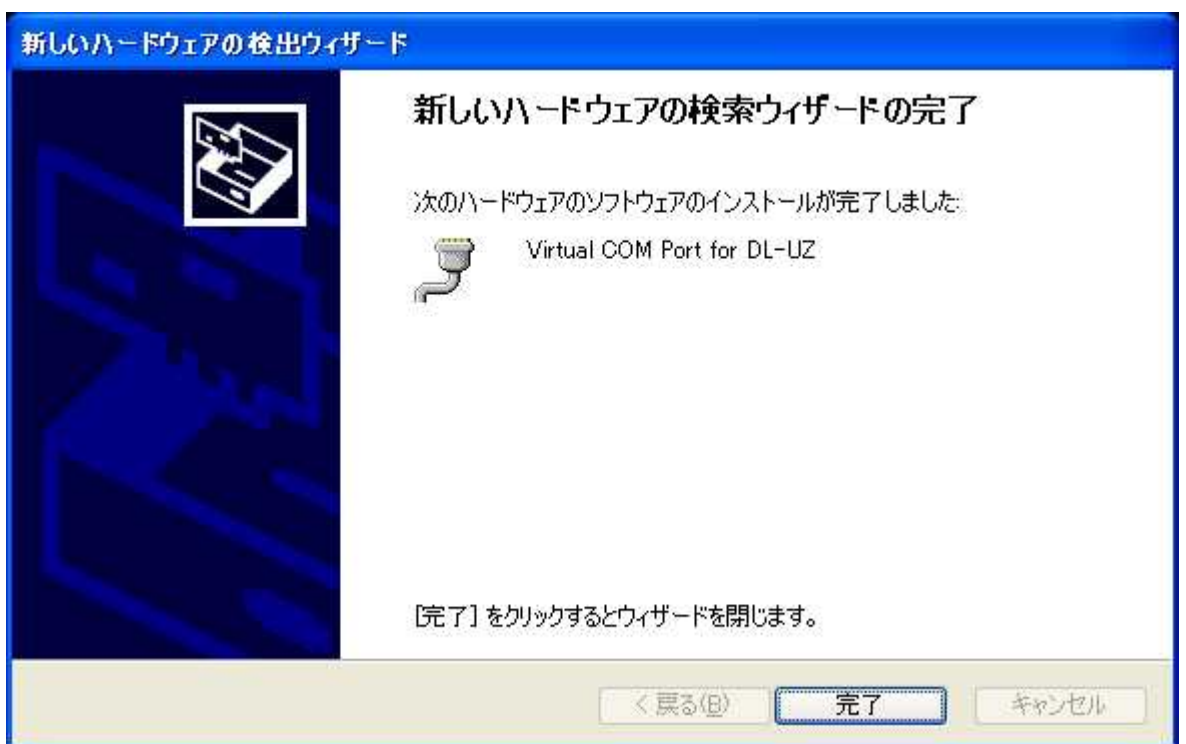

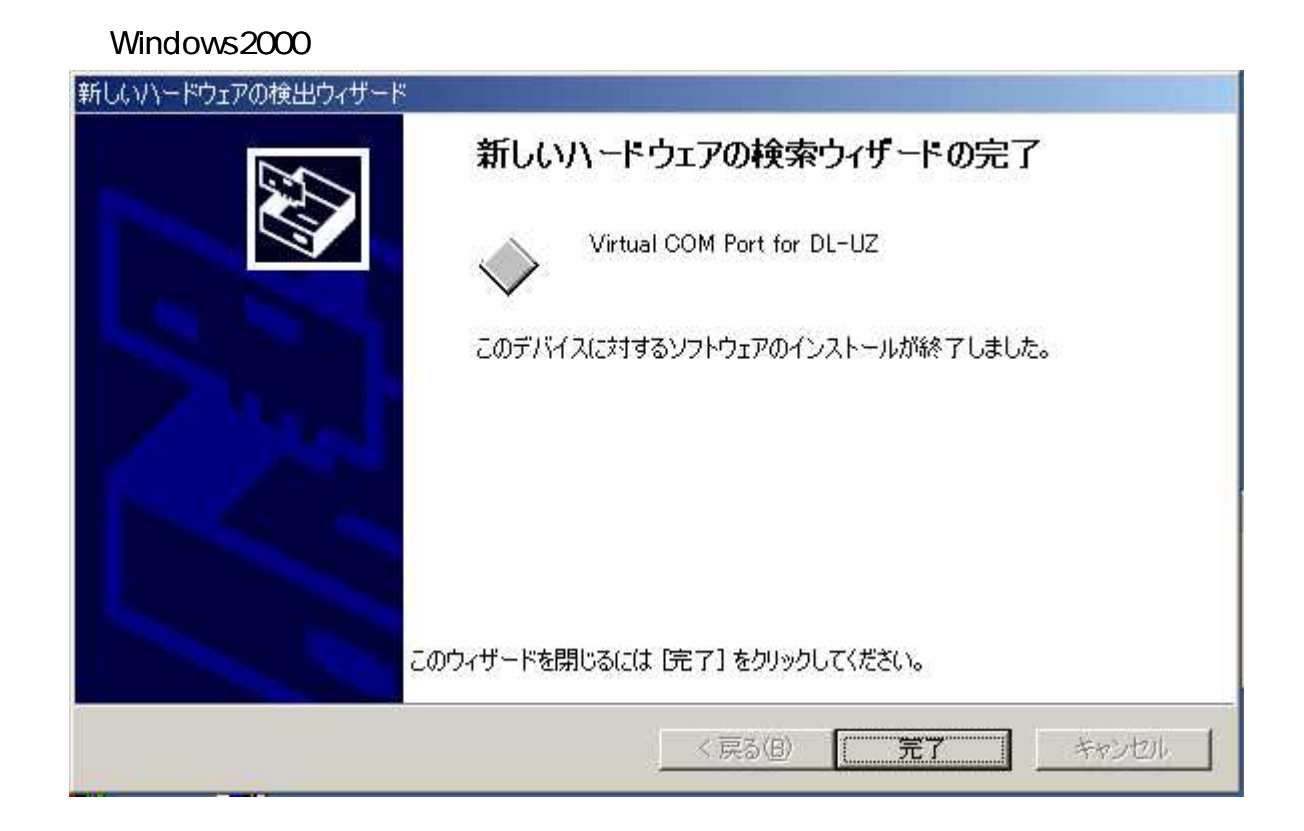

,

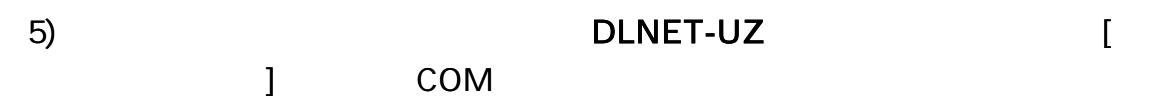

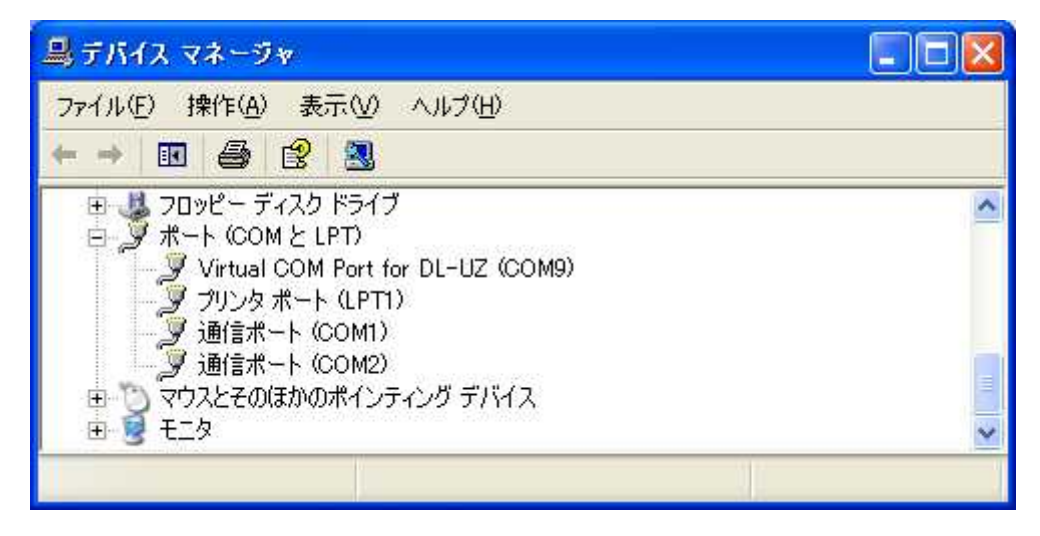

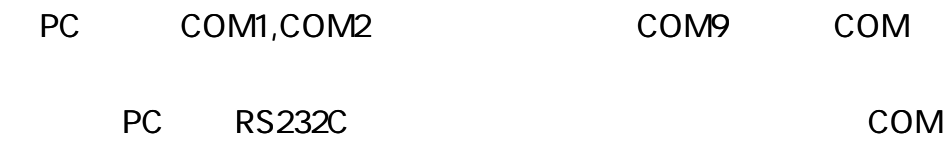

COM9 DLNET-UZ

1) DLNET-UZ CD PC CD-R 2) CD [DLNET-Uninstall.exe]  $[$  (Y) ] DLNET-UZ Uninstall ? Are you sure you want to completely remove DLNET-UZ? **ULTYPE** (い)え(N) 3)  $[OK]$  PC  $\overline{\mathbf{x}}$ DLNET-UZ Uninstall  $\mathbf{i}$ DLNET-UZ was successfully removed from your computer. ŌK

,

PC COM DLNET-UZ

. . . . .

(DLNET-UZ DLNET-MZA DLNET-RZ ) 0 50 30 80 ( ) DLNET-UZ DC5V (USB ) DLNET-MZA DC2.8 V DLNET-MZA DLNET-RZ DC4.75 5.25V (AC ) DLNET-UZ 80mA/5V (USB ) DLNET-MZA 60 A/3V LPOW 1.3 A/3V HALF 8.8 A/3V DLNET-MZA DLNET-RZ 53mA/5V ( )  $I/O$ AC (DLNET-RZ ) TAS2600 KAGA COMPONENTS 48mm 25.4mm 54mm 1950mm  $85 \pm 10g$  ()  $0 + 40$ 20 80% RH ( ) 40 70 20 80 RH ( ) AC100 120V 50/60Hz DC5V 1.6A EIAJ Type2 + PSE EMI FCC CLASS B /VCCI CLASS B 1 AC AC

# (DLNET-UZ DLNET-MZA )

IEEE802.15.4 2405 2480MHz (16CH )

250kbps(max) 1mW(max)

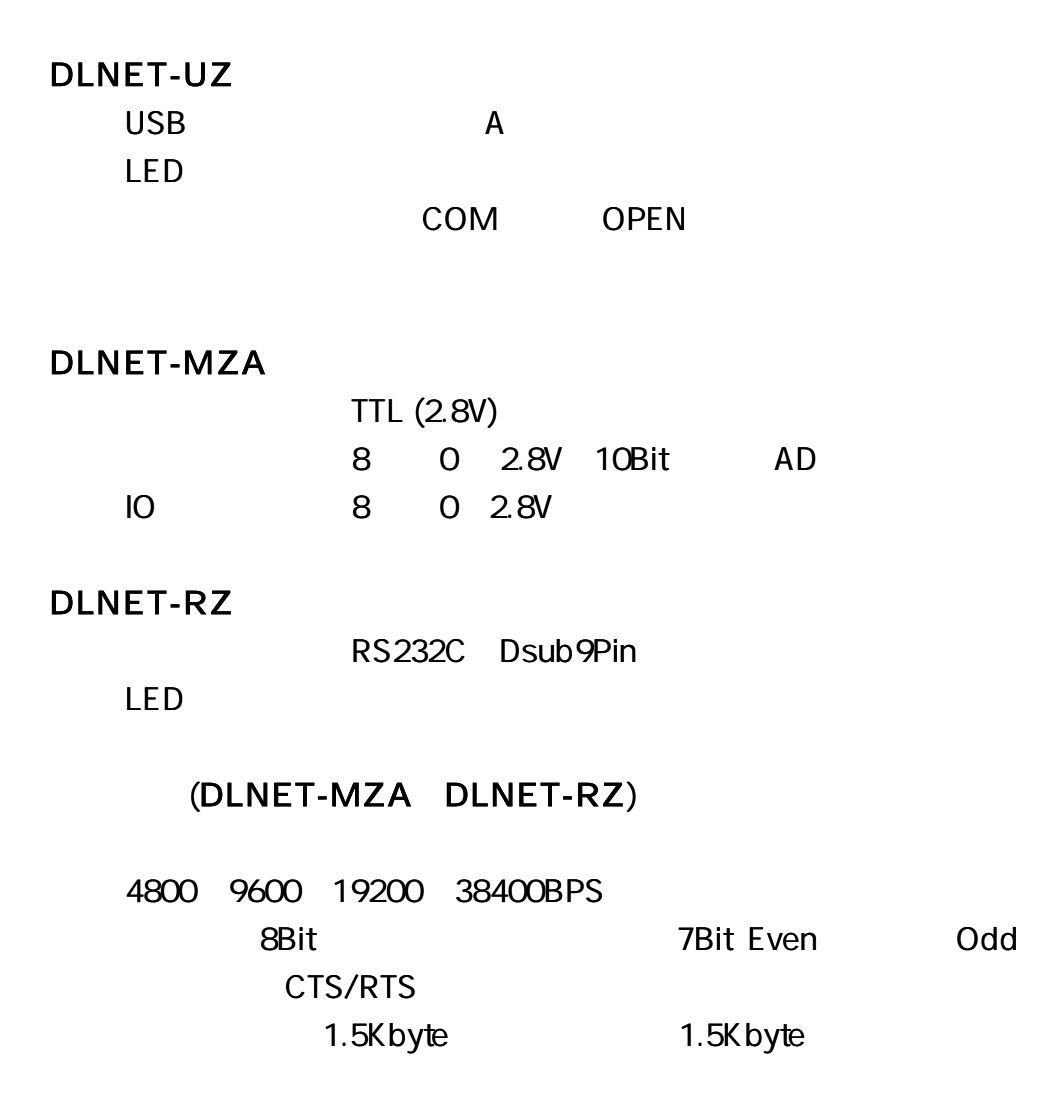

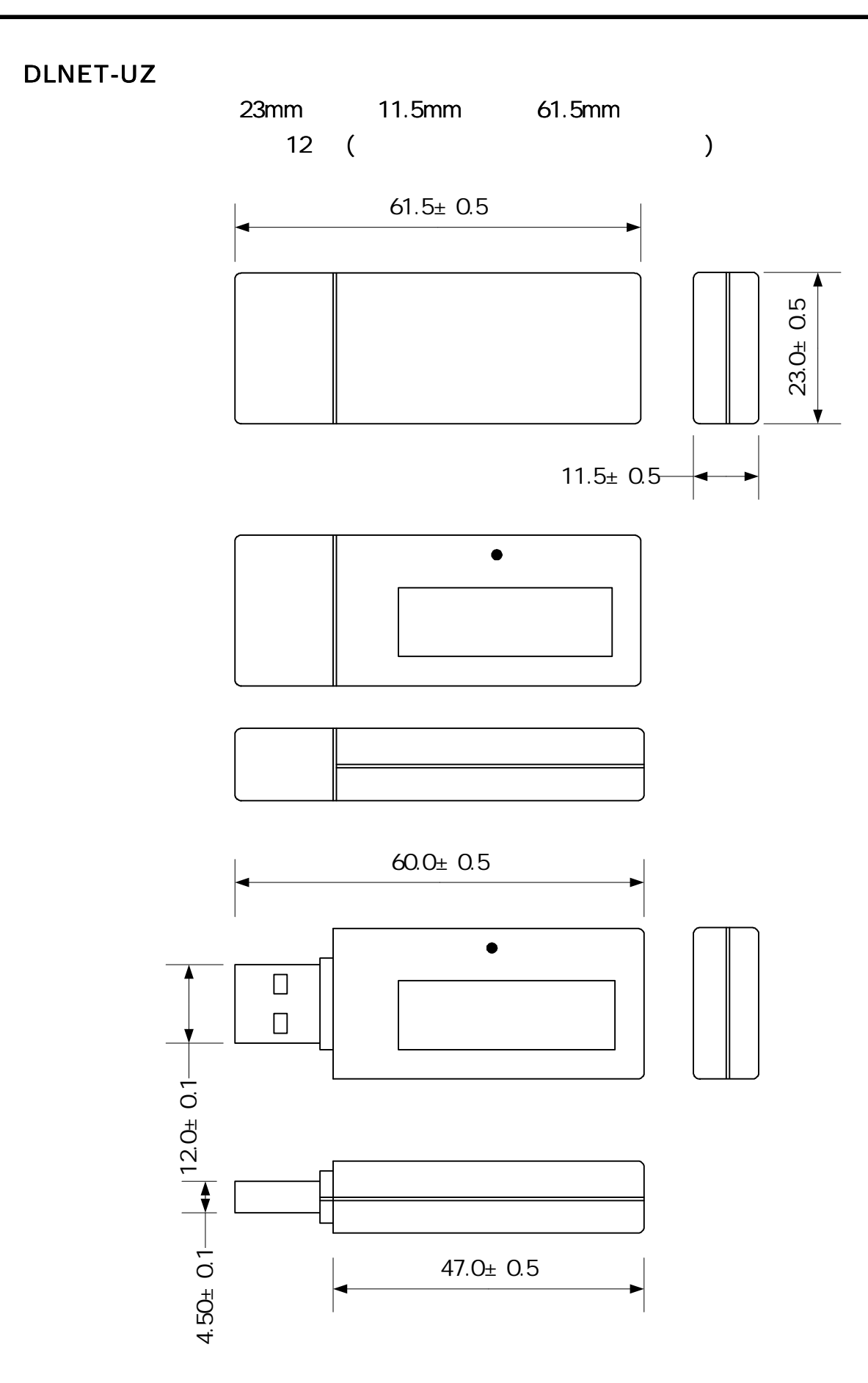

# DLNET-MZA

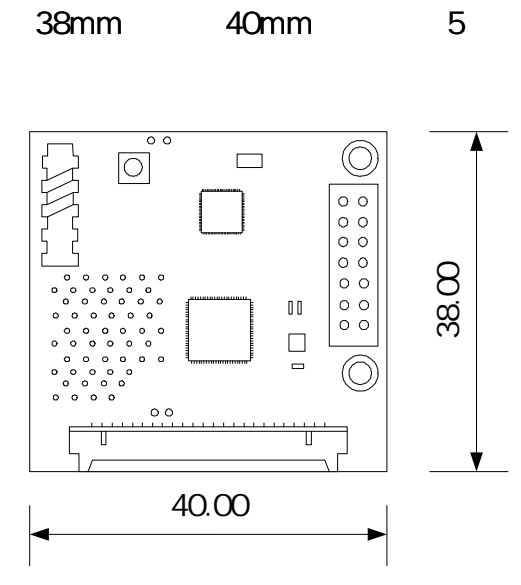

DLNET-RZ

49mm 78mm 25

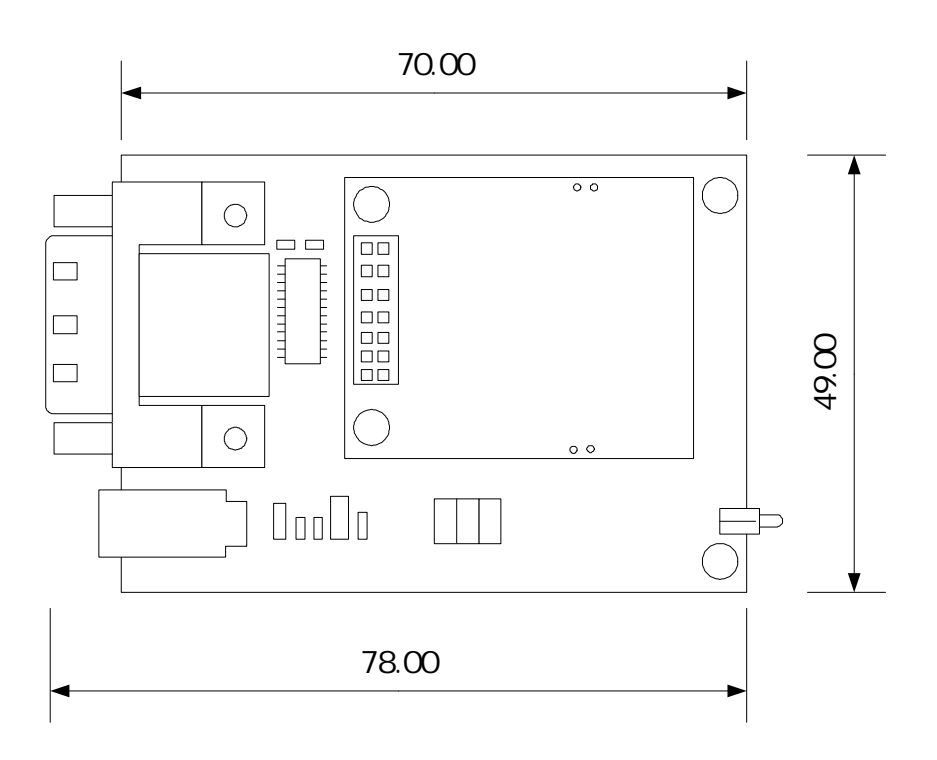

44

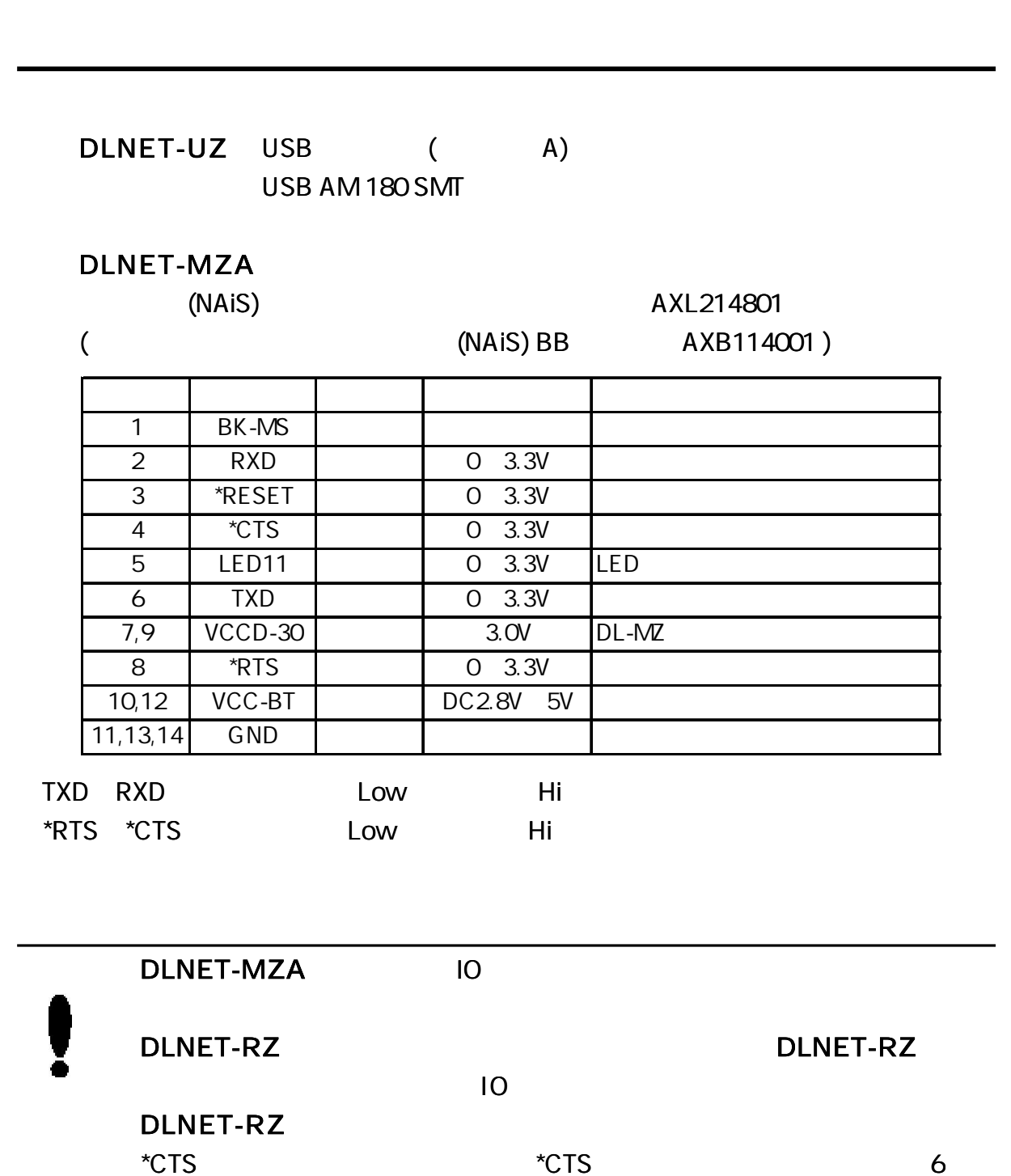

 $($  )

DLNET-MZA IO

DF14-20P-1.25H

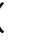

## ( DF14-20S-1.25C )

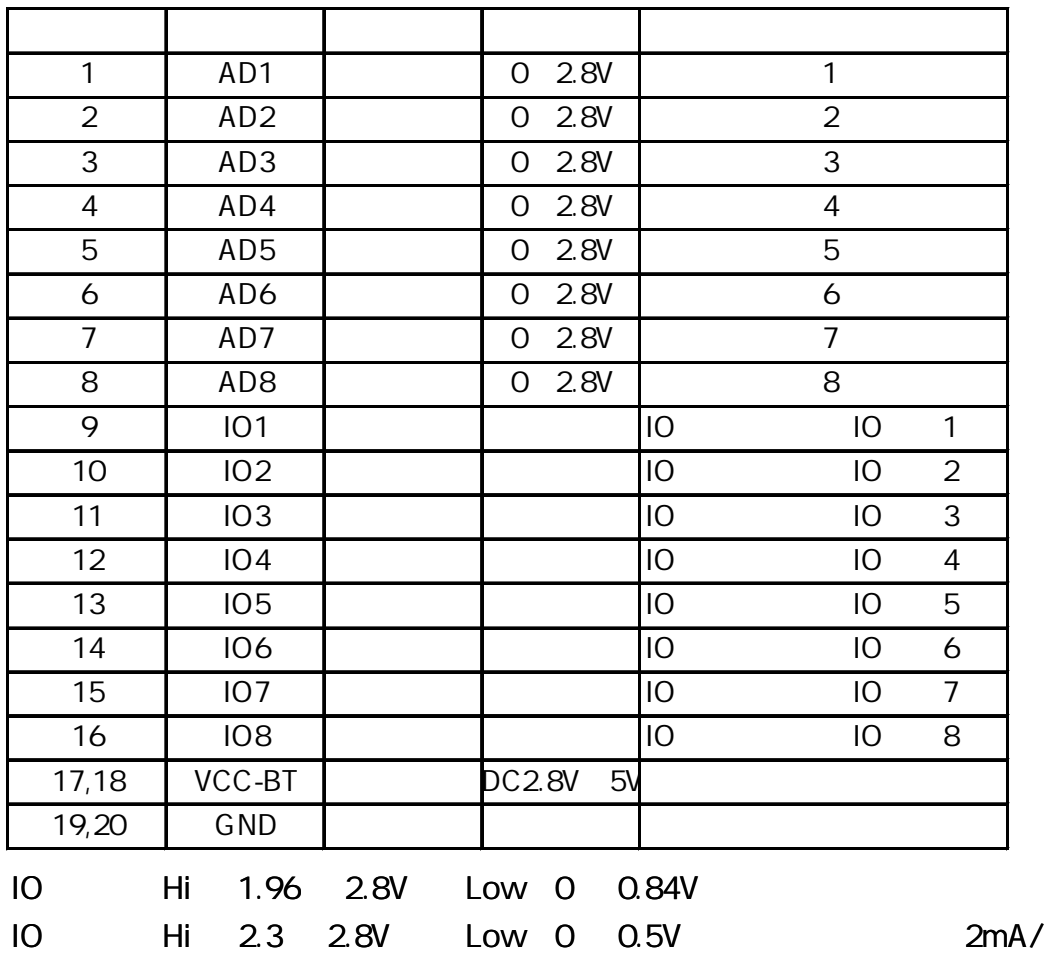

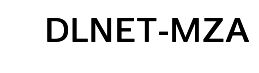

 $\bullet$ 

#### . . . .

#### DLNET-RZ

AC DC5V

DLNET-RZ

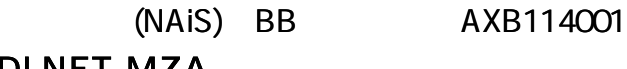

DLNET-MZA

### DLNET-RZ RS232C

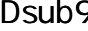

Pseudonal RS232C DTE

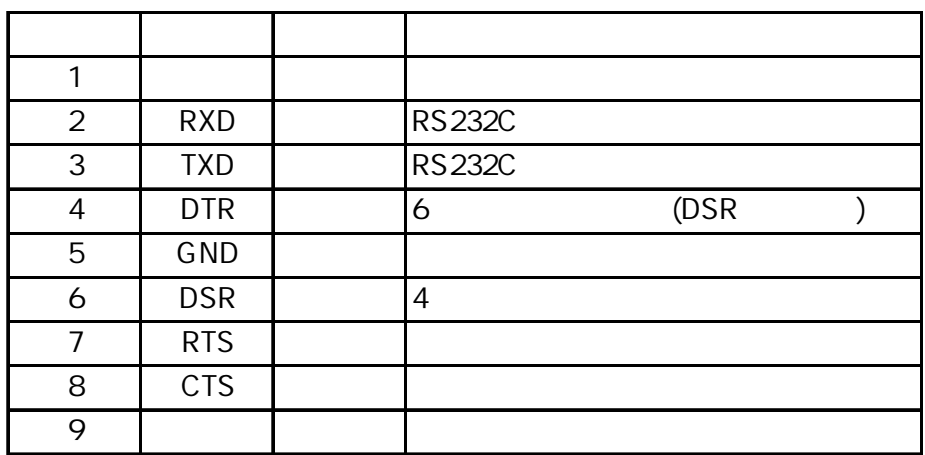

. .

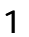

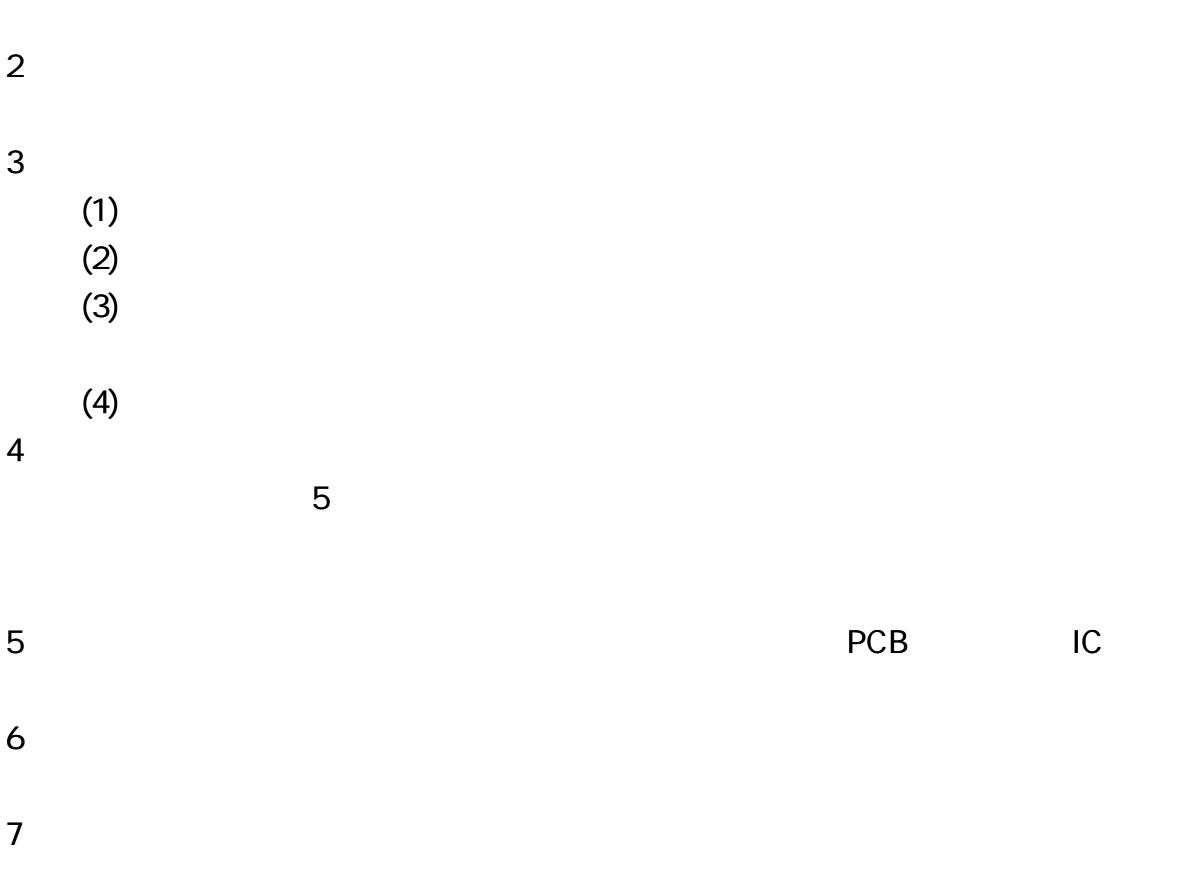

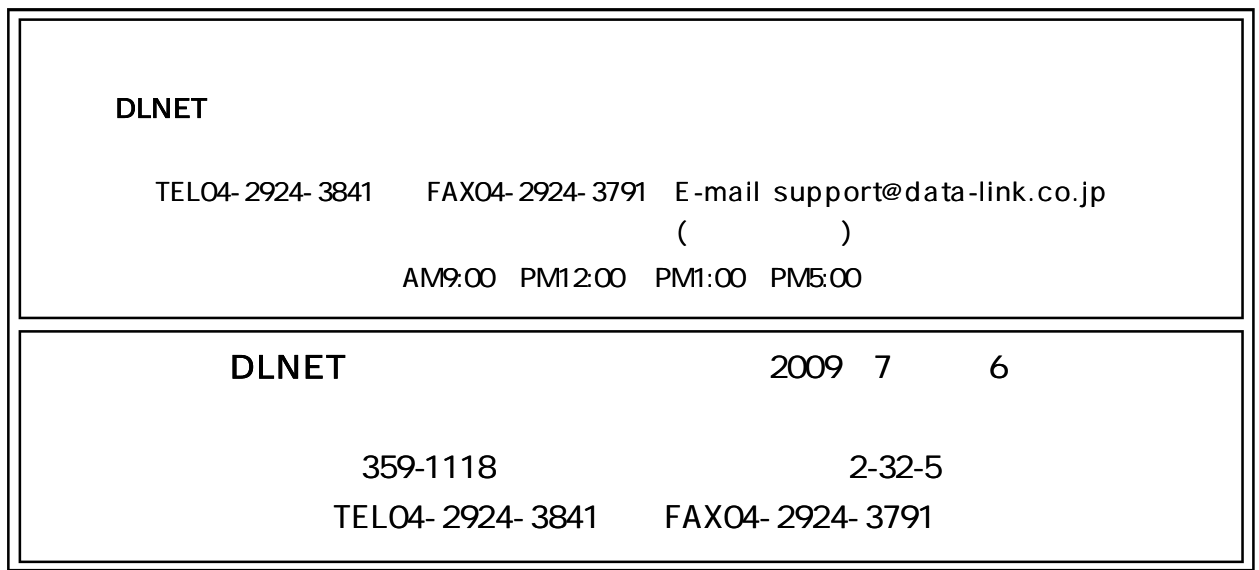